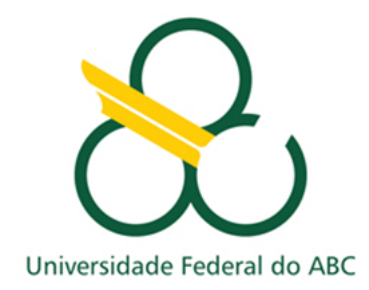

Sérgio Paulo Ataide Marques

### POPULAÇÃO BRASILEIRA E FROTA DE CARROS

Modelagem Matemática

SANTO ANDRÉ - SP

2013

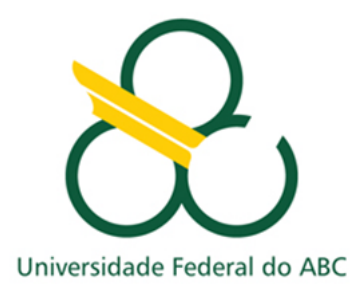

Sérgio Paulo Ataide Marques

### POPULAÇÃO BRASILEIRA E FROTA DE CARROS

Modelagem Matemática

Dissertação apresentada ao curso PROF-MAT da Universidade Federal do ABC, como pré-requisito para obtenção do título de Mestre em Matemática.

Prof. Dr. Rodney Carlos Bassanezi

SANTO ANDRÉ - SP

2013

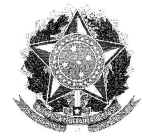

Fundação Universidade Federal do ABC Mestrado Profissional em Matemática em **Rede Nacional** 

#### ATA DE DEFESA DE DISSERTAÇÃO DE MESTRADO

Ao vigésimo quinto dia de abril do ano de dois mil e treze, às nove horas, no Auditório 801-A, localizado no 8º andar do Bloco B da Universidade Federal do ABC, campus Santo André, realizou-se a Defesa da Dissertação de Mestrado intitulada "População Brasileira e frota de carros: Modelagem Matemática", de autoria do candidato Sérgio Paulo Ataide Marques, aluno de Mestrado Profissional em Matemática em Rede Nacional. Concluídos os trabalhos de apresentação e arguição, o candidato foi considerado APROVADO pela Comissão Examinadora. E, para constar, foi lavrada a presente ata, que vai assinada pelos membros da Comissão.

allerson they don forthe faith<br>Not. Dr. Jefferson Cruz dos Santos<br>Leite - UFPI - Titular

**Red Cool**<br>Pref. Dr. Kafael de Mattos Grisi<br>UFABC - Titular

Prof. Dr. Geraldo Pompeu Junior UFSCAR - Suplente

Prof. Dr. Antonio Cândido Faleiros **UFABC** - Suplente

Prof. Dr. Rodney Carlos Bassanezi<br>UFABC - Presidente/Orientador

 $\emph{UFABC - Fundação University}$  UFABC - Fundação Universidade Federal do ABC - Secretaria de Pós-Graduação - PROPG Av. dos Estados, 5001 - Bairro Bangú - Santo André - SP - Brasil CEP 09210-580 - Tel. (11) 4996-0088

4

Dedico este trabalho à Deus e à minha esposa Rosa Inês, pela sua paciência e virtude.

.

#### AGRADECIMENTOS

Em primeiro lugar agradeço ao Senhor Jesus Cristo, razão da minha vida e fonte inesgotável de sabedoria.

Em especial ao meu orientador Professor Doutor Rodney Carlos Bassanezi, pela dedicação que teve durante esse trabalho e pela paciência.

A todos colegas e professores, em especial ao Doutor Rafael de Mattos Grisi, pela ajuda, sugestões e incentivos durante o curso.

Este trabalho não seria possível sem a contribuição de meus pais Lauro e Maria, e meus filhos Arthur e Matheus, que sempre me apoiaram a prosseguir nos meus estudos.

O temor do Senhor é o princípio do saber, mas os loucos desprezam a sabedoria e o ensino.

Provérbios 1.7

Quanto mais se modela a natureza, mais se conclui que ela é perfeita.

Rodney Carlos Bassanezi

.

# Resumo

Esta dissertação tem como objetivo contribuir para o desenvolvimento da Modelagem Matemática como ferramenta de ensino-aprendizagem para educandos do Ensino Médio. Os temas adotados foram a dinâmica da população brasileira e a frota de automóveis do país. Iniciamos com uma breve apresentação da Modelagem Matemática e algumas das suas principais ferramentas para o desenvolvimento de um modelo. Os modelos que utilizamos para analisar a população e a frota foram modelos de crescimento inibido, dados por equações variacionais contínuas ou discretas. Os modelos exponencial assintótico e logístico foram os que satisfizeram mais os dados colhidos. Nosso objetivo foi tentar traduzir as equações diferenciais de nossos modelos em equações de diferenças para que possam ser usadas no Ensino Médio.

Palavras-chaves: Modelagem Matemática, Modelos de crescimento inibido, equações de diferenças, dinâmica populacional, crescimento de frota de carros.

# Abstract

This thesis aims to contribute to the development of mathematical modeling as a tool for teaching and learning for students of high school. The topics chosen were the dynamics of the population and the country's car fleet. We begin with a brief presentation of mathematical modeling and some of its main tools for the development of a model. The models we use to analyze the population and the fleet were inhibited growth models, data for continuous or discrete variational equations. The asymptotic exponential and logistic models were more that satisfied the data collected. Our goal was to try to translate the differential equations of our models in difference equations that can be used in high school.

Keywords: Mathematical Modeling, inhibited growth models, difference equations, population dynamics, growth of fleet cars.

# Sumário

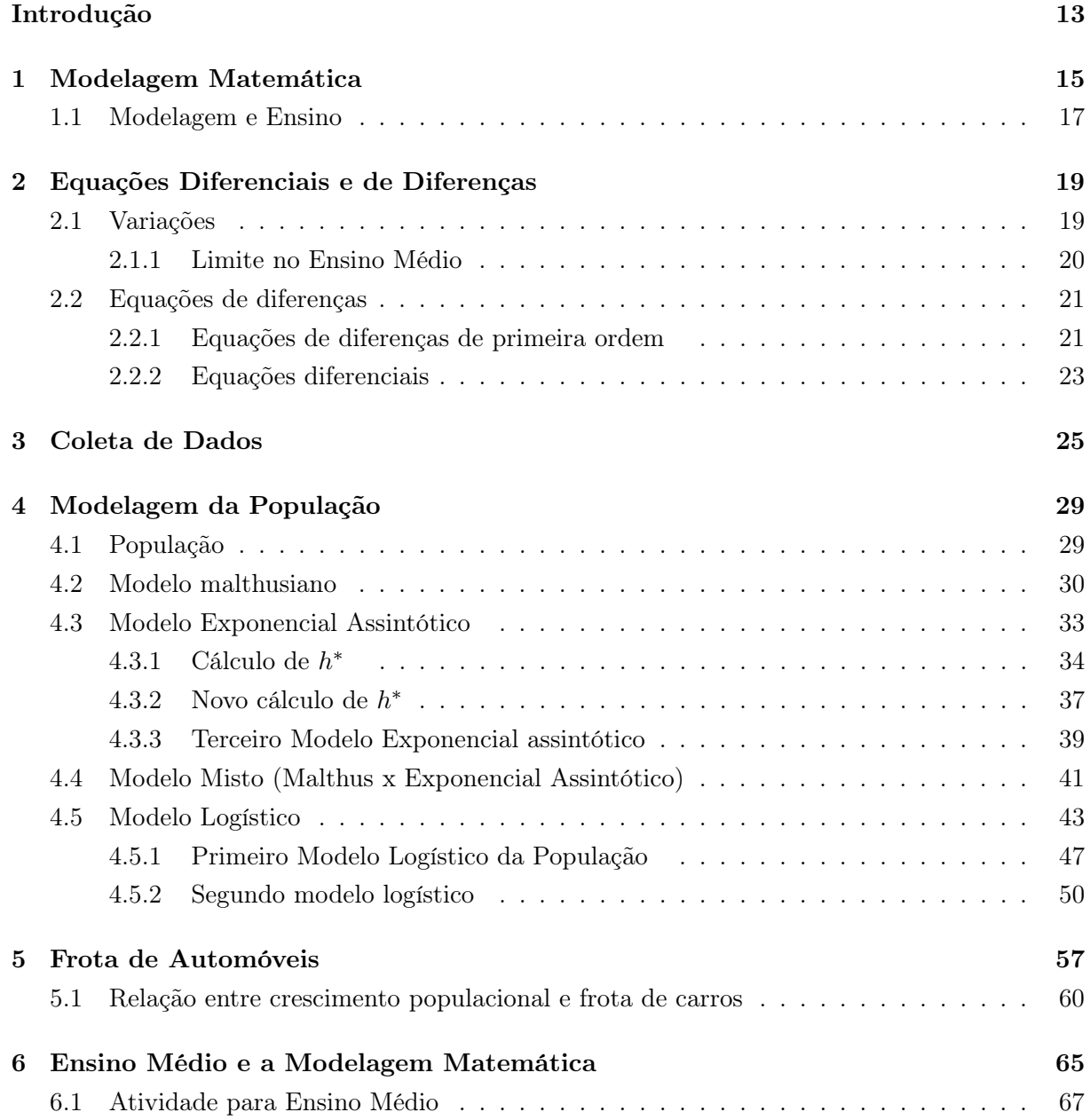

# <span id="page-12-0"></span>Introdução

Nos últimos anos a tecnologia tem avançado de forma muito rápida, uma das contribuições é a internet com seu volume de informações além de novas descobertas nas diversas áreas do conhecimento. Porém, acreditamos que a matemática no ensino básico tem seguido em sentido contrário, visto que os índices mundiais mostram pouco avanço nesta área e nosso país, infelizmente, é um exemplo disso.

Existe pois a necessidade de modificar o ensino da matemática, no ensino básico em especial no médio, onde os índices de avaliação são os menores. No ensino médio percebemos a grande dificuldade que os alunos têm na resolução de problemas - muitos não conseguem nem mesmo entender as informações contidas em um problema. Acreditamos que a Modelagem Matemática, que procura compreender os fenômenos da realidade, possa dar uma motivação maior para se estudar esta disciplina.

Para se aplicar a estratégia da modelagem é necessário um tema gerador ou problema. Em nosso caso específico, que necessitamos enfrentar diariamente um trânsito intenso e, via de regra, congestionamentos de carros para chegar nas escolas, consideramos que um estudo sobre o crescimento da frota relacionado com o da população fosse interessante e motivador tanto para mim como para os alunos do ensino médio.

Em principio o tema seria restrito à cidade de Mauá, do estado de São Paulo. Entretanto, no processo de coleta dos dados, verificamos que, por ser um município novo, teríamos poucos valores para realizar uma modelagem mais abrangente. Portanto, foi abandonada essa ideia de se trabalhar com a cidade, e foi estendida para todo território nacional.

No desenvolvimento do trabalho resolvemos resumir aos dados da frota brasileira de veículos para somente automóveis. Devido a isso surgiu novos porquês, como por exemplo: será que a frota de automóveis cresce mais que a população brasileira? Teriam alguns pontos em comuns quando modelados?

O objetivo principal deste trabalho é mostrar que podemos ensinar a matemática de uma forma mais atraente quando usamos a estratégia da modelagem para entender algum fenômeno que faz parte de nossa realidade.

Estudamos o crescimento da população brasileira relacionado com o crescimento de sua frota de automóveis e procuramos uma maneira de traduzir os modelos de equações diferenciais (modelos contínuos) em equações de diferenças (modelos discretos).

### <span id="page-14-0"></span>Capítulo 1

# Modelagem Matemática

Segundo, Bassanezi [\[1\]](#page-74-0): "Modelagem matemática é um processo dinâmico utilizado para obtenção e validação de modelos matemáticos. É a forma de abstração e generalização com a finalidade de previsão de tendências. A modelagem consiste, essencialmente, na arte de transformar situações da realidade em problemas matemáticos cujas soluções devem ser interpretadas na linguagem usual.

A modelagem é eficiente a partir do momento que nos conscientizamos que estamos sempre trabalhando com aproximações da realidade, ou seja, que estamos elaborando sobre representações de um sistema ou parte dele." A modelagem é uma ferramenta útil, não somente como elo entre a matemática pura e a realidade. Além disso, é um instrumento ótimo no ensinoaprendizagem.

Ao passo que anos vão se passando na escola, os alunos se deparam cada vez mais com várias dificuldades nos temas de matemática, entre eles a necessidade de se ver certos conteúdos sem significado algum, fórmulas e fórmulas. No Ensino Médio (EM) isso é muito claro e amplo.

Assim a modelagem como forma de ensino pode despertar vários interesses para os alunos, sendo uma forma de estimulo prático, na abordagem dos conteúdos da matemática pura.

"(...) é preciso desenvolver o trabalho matemático ancorado em relações de confiança entre o aluno e o professor e entre os próprios alunos, fazendo com que a aprendizagem seja vivenciada como uma experiência progressiva, interessante e formativa, apoiada na ação, na descoberta, na reflexão, na comunicação. É preciso ainda que essa aprendizagem esteja conectada à realidade, tanto para extrair dela as situações-problema para desenvolver os conteúdos como para voltar a ela aplicar os conhecimentos construídos." [\[5\]](#page-74-1)(p.29)

Aproveitando do espírito de questionamento dos alunos, propondo-lhes que a matemática seja algo inovador, que sirva para relacionar problemas do cotidiano e, além disso, questões de outras matérias.

A modelagem matemática pode ser dividida:

- $\bullet$  Coleta de dados É a fase onde é feita a coleta ou seleção de dados, através de experimentos, pesquisa de campo, pesquisa diversas, entre outras;
- Abstração É nesta fase na qual se faz a separação dos dados coletados, para distinguir

quais são significativos para o estudo.

Além da separação temos inicio da formulação das hipóteses, perguntas sobre o tema chave. É uma fase importantíssima, pois é a partir dessas hipóteses é que começa a se criar um caminho ou não, para o modelo. Lembrando que a modelagem é algo simples, porém não existe um caminho pré-estabelecido, o modelo vai por si próprio criando este caminho, como um leito de rio, ao se deparar com os obstáculos.

A propósito, neste momento existe também uma necessidade em se verificar se o problema é possível, pois o modelo é criado a partir dos dados e nem sempre o problema é simples, o mesmo pode ser tão complicando que se torna impossível de ser modelado;

• Resolução – Após a coleta e separação, vem está fase que é responsável, em tese, pelo surgimento em si do modelo.

Através de cálculos matemáticos, inicia-se uma espécie de tradução dos símbolos ou variáveis para a linguagem matemática. Após essa tradução começa a parte resolução das fórmulas ou submodelos, neste momento a uma necessidade de trabalho com números e variáveis, isto é, necessidade de certa experiência com alguns conceitos de matemática, como por exemplo, equações de diferenças ou diferencias.

Provavelmente exista uma necessidade de uso de computador, devido alguns problemas para se resolver seja muito difícil e trabalhoso, sem uso do mesmo, em outras palavras é quase que necessário o uso de computador. Por fim é feito um modelo que pode ser ideal ou não.

• Validação – Parte ou fase, na qual se faz a certificação do modelo ou não.

Está fase é bem simples se compara o modelo com os dados e se faz uma verificação para se concluir se o modelo serve para resolver os problemas, lembrando que nem sempre se consegue um modelo ideal, ainda quando se estiver trabalhando com dados reais, fica-se feliz se chegar próximo.

Entretanto se o modelo encontrado não for próximo do esperado é necessário rever os passos ou fases anteriores, está nova etapa é chamada de Modificação;

• Modificação – Nem sempre conseguimos um modelo de primeira, em outras palavras quase sempre não se consegue, então existe a necessidade de rever as fases anteriores, e talvez uma modificação em algum momento tenha alguns efeitos positivos e valiosos no modelo.

Do mesmo modo é refeito todos os passos anteriores ou somente alguns, nesse momento requer um pouco de experiência e paciência.

Em algum momento o modelo deve surgir, claro que nem sempre é aquilo que se espera e ainda lembrando que um modelo ideal, geralmente é aquele que serve para responder ou esclarecer os problemas iniciais e também para se fazer previsões, o futuro é algo sempre que fez as gerações sonhar, está um passo adiante, é importantíssimo, não somente para estudo do modelo em si. Tentar fazer previsões de dias, meses ou anos futuros é algo à inovar que várias gerações tentaram.

Certamente não estamos aqui dizendo que agora descobrimos a máquina do futuro, seria muita pretensão, mas que através da modelagem, podemos às vezes acertar algo e isso já seria de uma felicidade imensa.

### <span id="page-16-0"></span>1.1 Modelagem e Ensino

No ensino básico o aluno tem que ser preparado não apenas para resolver problemas de matemática, mas também saber relacionar a matemática com as outras ciências. É também importante que o aluno perceba que os conteúdos não podem ser estudados simplesmente de qualquer forma, como se fossem algo independente. É necessário relacionar a matemática com o cotidiano e o mesmo tem que chegar a conclusão que a todo o momento utilizarão a matemática e o raciocínio lógico, através de cálculos por mais simples que ser for, e cabe ao professor criar meios para que o aluno consiga chegar a esta conclusão.

Mas o professor não vai conseguir chegar a este objetivo com apenas aulas simples e expositivas, querendo que seus alunos com simples e metódica reprodução de tudo que se passa em sua aula, chegue a uma conclusão matemática, salvo algumas exceções. O professor tem que ser o primeiro a mudar a sua postura como educador.

Segundo os PCN[\[5\]](#page-74-1): "(...) o papel do professor ganha novas dimensões. Uma faceta desse papel é a de organizador da aprendizagem; para desempenha-la, além de conhecer as condições socioculturais, expectativas e competências cognitivas dos alunos, precisará escolher o(s) problema(s) que possibilita(s) a construção de conceitos/procedimentos e alimentar o processo de resolução, sempre tendo em vista os objetivos a que se propõe atingir."

Para se obter esses resultados positivos, deve o professor estar preparado para as dificuldades que vai enfrentar, que não serão poucas. Essas dificuldades são desde falta de materiais, problemas que alunos trazem de suas casas, até rejeição que terá de "profissionais" que não querem sair de suas aulas rotineiras, que já estão acostumados coma prática de uma aula mecânica. Com essas dificuldades e outras inúmeras, pode surgir o desânimo. Porém o professor não deve desistir, como educador e inovador, tem que sempre estar preparado para as críticas, que não serão poucas, objeções e até a falta de cooperação dos colegas de profissão.

O educador deve levar o aluno além de compreender o mundo externo, saber compreender seus colegas, fazendo com que seu aluno saiba se relacionar em grupo. Através de trabalhos em classe, ou extraclasse, os alunos ampliam seus conhecimentos e quando estão trabalhando em grupo também podem desenvolver o seu raciocínio.

Dentro dos vários recursos que podem ser utilizados em sala de aula, destacamos em especial à resolução de problemas, devido a sua afinidade ou relação com a modelagem. Quando se fala na resolução de problemas em sala de aula, quer seja em ensino fundamental, médio ou até no superior, notamos grandes dificuldades até em problemas de simples resolução. Muitos chegam à conclusão que a matemática é muito difícil, mas estão enganados, porque a matemática é uma ciência como as outras, porém o erro está na forma de como é ensinada.

"Todavia, tradicionalmente, os problemas não têm desempenhado seu verdadeiro papel no ensino, pois, na melhor das hipóteses, são utilizados apenas como forma de aplicação de conhecimentos adquiridos anteriormente pelos alunos. A prática mais frequente consiste em ensinar um conceito, procedimento ou técnica e depois apresentar um problema para avaliar se os alunos são capazes de empregar o que lhes é ensinado.

Para a grande maioria dos alunos, resolver um problema significa fazer cálculos com números

do enunciado ou aplicar algo que aprenderam nas aulas." (PCN[\[5\]](#page-74-1), p. 24)

Além disso quando o professor trabalha dessa forma, está sendo um mero profissional, preocupado em passar formulas, definições, resultados e demonstrações (quando faz). Está sonegando conhecimento para seus alunos, apenas fingindo que está passando algo de importante para seus alunos, esses alunos só vão dar conta de que foram enganados quando for preciso mostrar o conhecimento que lhes foram negados, como por exemplo, em um teste ou numa faculdade.

Então para que isso não venha acontecer, tem o educador que mudar a forma com vem sendo passada a resolução dos problemas. Não deixar o aluno pensar que por apenas mera reprodução estará aprendendo a resolver qualquer problema que lhe dado. Mas, que para se resolver problemas existe toda uma avaliação, uma construção, analise dos dados e assim chegarão às conclusões, que serão tomadas por eles mesmos através da utilização de seu raciocínio lógico.

Ao passo que a modelagem vem sanar esses problemas, já que em primeiro lugar está preocupada na resolução de alguns problemas iniciais e se utiliza na matemática para resolvê-los, mas não na forma tradicional. Agora cabe ao aluno construir seus caminhos e quando ele é estimulado a achar a solução de um problema, ele vai por si próprio criando maneiras de chegar à solução, tirando suas próprias conclusões desenvolvendo suas habilidades, assim construindo seu raciocínio matemático, e além aprendendo novos conteúdos.

Então cabe ao professor ser o incentivador e cooperador para que o aluno adquira essas habilidades e a modelagem ser um meio inovador para esse desenvolvimento.

### <span id="page-18-0"></span>Capítulo 2

# Equações Diferenciais e de Diferenças

Conforme Bassanezi [\[3\]](#page-74-2) (p.14): "Um problema real não pode ser representado de maneira exata em toda sua complexidade por uma equação matemática ou um sistema de equações. Um modelo deve ser considerado apenas como um retrato ou simulação de um fenômeno e sua validação depende muito da escolha das variáveis e das hipóteses formuladas. É muito frequente em se tratando de modelar um fenômeno ou um experimento, obtermos equações para descrever as "variações" das quantidades (variáveis de estado) presentes e consideradas essenciais. Desta forma, as leis que regem tal fenômeno são traduzidas por equações de variações."

Dessa forma a necessidade de ser estudar as equações de variações, porém vamos antes definir variações.

### <span id="page-18-1"></span>2.1 Variações

Podemos considerar duas variáveis  $x \in y$  e a função  $f : A \to \mathbb{R}$ , com  $A \subseteq \mathbb{R}$ , logo,

$$
f(x) = y, \forall x \in A \tag{2.1.1}
$$

Assim temos quatro principais variações:

• Simples é quando fazermos a diferença entre a variável dependente y em duas situações da variável independente y, respectivamente:

$$
\Delta y = f\left(x_2\right) - f\left(x_1\right) \tag{2.1.2}
$$

 $\bullet$  Média é a razão entre a variação de y pela variação de x:

$$
\frac{\Delta y}{\Delta x} = \frac{y_2 - y_1}{x_2 - x_1} = \frac{f(x_2) - f(x_1)}{x_2 - x_1}
$$
\n(2.1.3)

Está muito usada no Ensino médio, dada a sua importância geométrica, pois  $\frac{\Delta y}{\Delta x}$  é o coeficiente angular da reta entre os dois pontos;

• Relativa é variação de *y* por unidade de *x*, relativa ao estágio inicial  $y = y_i$ :

$$
\frac{1}{y_i} \frac{\Delta y_i}{\Delta x_i} = \frac{1}{y_i} \left( \frac{y_{i+1} - y_i}{x_{i+1} - x_i} \right) = \frac{1}{y_i} \left( \frac{f(x_{i+1}) - f(x_i)}{x_{i+1} - x_i} \right)
$$
(2.1.4)

• Instantânea é a que o próprio nome já define, pois da função  $f(x) = y$  queremos a variação no instante, em cada valor x, sendo uma das mais usadas em cálculo, chamada de derivada. É calculada pelo limite:

$$
\lim_{\Delta x \to 0} \frac{f\left(x + \Delta x\right) - f\left(x\right)}{\Delta x} = f'\left(x\right) \tag{2.1.5}
$$

À medida que o valor de  $\Delta x$  tende a 0 (zero), ou vai se aproximando de 0, a sequência  $\{x_n\}$ converge para  $x^*$  assim a sequência das variações média  $\left\{\frac{y_n-y}{x-a}\right\}$  $\left\{\frac{y_n-y}{x_n-x}\right\}$  converge para  $f'(x^*)$ .

#### <span id="page-19-0"></span>2.1.1 Limite no Ensino Médio

Considerando uma função  $f : \mathbb{R} \to \mathbb{R}$  definida por  $f(x) = 2x + 1$ .

Vamos determinar para que valor a função  $f$  se aproxima, quando  $x$  se aproxima de 3.

| $\boldsymbol{x}$ | f(x) | $\boldsymbol{x}$ | f(x)  |
|------------------|------|------------------|-------|
| 2,95             | 6,90 | 3,01             | 7,020 |
| 2,96             | 6,92 | 3,005            | 7,010 |
| 2,97             | 6,94 | 3,003            | 7,006 |
| 2,98             | 6,96 | 3,002            | 7,004 |
| 2,99             | 6,98 | 3,001            | 7,002 |

Tabela 2.1: valores da função  $f(x) = 2x + 1$ .

É fácil perceber que quando mais x se aproxima de 3, tanto para valores menores como para valores maiores que 3, mais f se aproxima de 7. Logo podemos dizer que 7 é o limite da f quando x se aproxima de 3.

Usamos a notação:

$$
\lim_{x \to 3} f(x) = 7 \tag{2.1.6}
$$

Dizemos que Limite de  $f(x)$  quando x "tende" a 3 é 7.

De maneira geral podemos definir Limite,

Sejam  $f: D \to \mathbb{R}$ , onde D é o domínio de f,  $a \in \mathbb{R}$  tal que todo intervalo aberto contendo a intersecte D $\{a\}$  e  $l \in \mathbb{R}$ . Diz-se que  $f(x)$  tende para l quando x tende para a, escreve-se,

$$
\lim_{x \to a} f(x) = l
$$

Dizemos que Limite de  $f(x)$  quando x "tende" para a é igual a l.

### <span id="page-20-0"></span>2.2 Equações de diferenças

Uma equação de diferenças é dita de primeira ordem se for do tipo:

$$
\begin{cases}\n y_{n+1} - y_n &= f(y_n, n) \\
 y_0 \, da \, do\n\end{cases} \tag{2.2.1}
$$

ou, ainda da forma,

$$
\begin{cases}\n y_{n+1} = f(y_n, n) \\
 y_0 \, da \, do\n\end{cases} \tag{2.2.2}
$$

Assim sendo uma equação de diferenças de primeira ordem é uma sequência  $\{y_n\}_{n\in\mathbb{N}}$  dado por uma fórmula de recorrência.

Uma fórmula de recorrência ou sequência gerada por uma lei de recorrência é uma sequência que para determinar o próximo termo depende do termo atual, isto é, na sequência  $\left\{y_n\right\}_{n\in\mathbb{N}}$  para se determinar  $y_{n+1}$  geralmente necessitamos saber  $y_n$ , ou dependemos dele.

Exemplo:

$$
\begin{cases}\nh_{n+1} - h_n &= 2 \\
h_1 &= 15\n\end{cases}
$$
\n(2.2.3)  
\n
$$
\begin{aligned}\nh_2 &= h_1 + 2 &= 17 \\
h_3 &= h_2 + 2 &= 19 \\
h_4 &= h_3 + 2 &= 21\n\end{aligned}
$$
\n(2.2.4)

Mas por outro lado,

$$
h_2 = h_1 + 2
$$
  
\n
$$
h_3 = h_2 + 2 = h_1 + 2 * 2
$$
  
\n
$$
h_4 = h_3 + 2 = h_1 + 2 * 3
$$
  
\n
$$
\vdots
$$
  
\n
$$
h_n = h_{n+1} + 2 = h_1 + 2 * (n - 1)
$$
\n(2.2.5)

Logo,

$$
h_n = 15 + 2(n - 1), \, para \, n \ge 1 \tag{2.2.6}
$$

#### <span id="page-20-1"></span>2.2.1 Equações de diferenças de primeira ordem

Equações lineares são do tipo:

$$
y_n = a_{n-1}y_{n-1} + a_{n-2}y_{n-2} + a_{n-3}y_{n-3} + \dots + a_my_m \tag{2.2.7}
$$

Sendo a sua ordem  $k = n - m$ , e quando  $k = 1$  dizemos que a equação de diferenças é de primeira ordem e ainda se o segundo membro da equação só depende do termo anterior ela será

dita como uma equação de diferenças de primeira ordem autônoma:

<span id="page-21-0"></span>
$$
\begin{cases}\n y_n = ay_{n-1} \\
 y_0 \quad dado\n\end{cases}
$$
\n(2.2.8)

resolvendo:

$$
y_1 = ay_0
$$
  
\n
$$
y_2 = ay_1 = a^2y_0
$$
  
\n
$$
y_3 = ay_2 = a^3y_0
$$
  
\n
$$
\vdots
$$
  
\n
$$
y_n = ay_{n-1} = a^ny_0
$$

sendo assim temos que,

$$
y_n = a^n y_0 \tag{2.2.9}
$$

é a solução de [2.2.8](#page-21-0)

Podemos ainda pensar numa forma de generalizar essa solução, vamos supor que a solução de [2.2.8](#page-21-0) seja do tipo:

$$
y_n = k\alpha^n \tag{2.2.10}
$$

fazendo uma substituição,

$$
k\alpha^{n} = ak\alpha^{n-1} \Leftrightarrow k\alpha^{n} - ak\alpha^{n-1} = k\alpha^{n-1} (\alpha - a) = 0 \Rightarrow \begin{cases} \alpha & = 0 \\ & \text{ou} \\ \alpha & = a \end{cases}
$$

E assim temos para  $n = 0$  devemos ter  $y_0 = k\alpha^0$ , então  $y_0 = k$ . Portanto,

$$
y_n = \begin{cases} 0 & \text{se} \quad y_0 = 0 \\ y_0 \alpha^n & \text{se} \quad y_0 \neq 0 \end{cases} \tag{2.2.11}
$$

De mesmo modo podemos calcular a solução para equação de diferenças de primeira ordem não autônoma,

$$
\begin{cases}\n y_n = a y_{n-1} + b \\
 y_0 \quad da \, do\n\end{cases} \tag{2.2.12}
$$

resolvendo:

$$
y_1 = ay_0 + b = a(ay_0 + b)
$$
  
\n
$$
y_2 = ay_1 + b = a(ay_0 + b) + b = a^2y_0 + b(1 + a)
$$
  
\n
$$
y_3 = ay_2 + b = a(ay_0 + b(1 + a)) + b = a^3y_0 + b(1 + a + a^2)
$$
  
\n
$$
\vdots
$$
  
\n
$$
y_n = ay_{n-1} + b = a^ny_0 + b(1 + a + a^2 + \dots + a^{n-1})
$$

e como,

$$
1 + a + a2 + \dots + an-1 = 1 - \frac{1 - an}{1 - a} = \frac{1 - an}{1 - a}
$$

logo a solução é,

$$
\begin{cases} y_n = y_0 + bn & se \ a = 1 \\ y_n = y_0 a^n + b \frac{1 - a^n}{1 - a} & se \ a \neq 1 \end{cases}
$$

#### <span id="page-22-0"></span>2.2.2 Equações diferenciais

Quando as equações são determinadas por variações instantâneas, dizemos que são equações diferenciais.

Do Cálculo temos,

<span id="page-22-1"></span>
$$
\frac{dy}{dx} = f(x) \tag{2.2.13}
$$

que a solução de [2.2.13,](#page-22-1) feita através do Teorema Fundamental do Cálculo,

$$
y(x) = \int_0^x f(t) dt
$$
 (2.2.14)

e ainda do Teorema do Valor Médio que todas as soluções estão,

$$
y(x) = c + \int_0^x f(t) dt
$$
 (2.2.15)

Se a função incógnita depende apenas de uma variável, dizemos que Equação diferencial é Ordinária (EDO), caso dependa de mais variáveis dizemos que é uma Equação Diferencial Parcial. Na EDO,

<span id="page-22-2"></span>
$$
\frac{d^n y}{dx^n} = f\left(x, y, \frac{dy}{dx}, \dots, \frac{d^{n-1} y}{dx^{n-1}}\right)
$$
\n(2.2.16)

Para resolvermos a EDO [2.2.16,](#page-22-2) queremos determinar uma função y que seja derivável, definida e solução da equação [2.2.16.](#page-22-2)

Em uma EDO a solução geral seria o conjunto de todas as soluções. De certa forma queremos uma destas soluções, que também satisfaça uma condição inicial.

$$
\begin{cases}\n\frac{dy}{dx} &= f(x, y) \\
y(x_0) &= y_0\n\end{cases}
$$
\n(2.2.17)

## <span id="page-24-0"></span>Capítulo 3

# Coleta de Dados

A pesquisa foi feita através de coleta de dados de sites oficiais, como por exemplo, do site IBGE e DENATRAN.

Os dados foram dispostos em tabelas, para um melhor compreensão e entendimento de como estão dispostos. Para facilitar e dar inicio a modelagem foram feitas duas tabelas iniciais.

Na tabela [3.1,](#page-25-0) estão dispostos os censos da população brasileira, segundo o IBGE[\[9\]](#page-74-3), de 1872 a 2010.

Na tabel[a3.2,](#page-25-1) temos os dados da frota brasileira de automóveis, fonte DENATRAN[\[8\]](#page-74-4).

A principio, começamos a tentar modelar a população brasileira, por escolha própria ou por aparentar certa dificuldade em se modelar. Com os dados da tabela [3.1,](#page-25-0) foi feito um gráfico, figura [3,](#page-25-1) para se visualiza o comportamento dos dados, se seria possível verificar uma curva de tendência.

Na tabela [3.1,](#page-25-0) foi feita uma conversão para milhões, sem perda qualitativa dos dados, uma questão de estética visual.

Com os dados da tabela [3.2,](#page-25-1) foi feito também um gráfico, figura [3,](#page-25-2) para se visualizar o comportamento dos dados, novamente foi feita uma conversão para milhões dos dados da tabela [3.2.](#page-25-1)

<span id="page-25-0"></span>

| Ano  | tempo $(t_n)$ | habitantes $(h_n)$ |
|------|---------------|--------------------|
| 1872 | 0             | 9930478            |
| 1890 | 18            | 14333915           |
| 1900 | 28            | 17438434           |
| 1920 | 48            | 30635605           |
| 1940 | 68            | 41236315           |
| 1950 | 78            | 51944397           |
| 1960 | 88            | 70070457           |
| 1970 | 98            | 93139037           |
| 1980 | 108           | 119002706          |
| 1991 | 119           | 146825475          |
| 2000 | 128           | 169799170          |
| 2010 | 138           | 190755799          |

Tabela 3.1: Censo da população brasileira (fonte[\[9\]](#page-74-3))

Tabela 3.2: Dados da frota de automóveis brasileira (fonte [\[8\]](#page-74-4))

<span id="page-25-1"></span>

| Ano  | tempo $(t_n)$  | automóveis $(a_n)$ |
|------|----------------|--------------------|
| 1998 | 0              | 17056413           |
| 1999 | 1              | 18809292           |
| 2000 | $\overline{2}$ | 19972690           |
| 2001 | 3              | 21236011           |
| 2002 | 4              | 23036041           |
| 2003 | $\overline{5}$ | 23669032           |
| 2004 | 6              | 24936451           |
| 2005 | 7              | 26309256           |
| 2006 | 8              | 27868564           |
| 2007 | 9              | 29851610           |
| 2008 | 10             | 32054684           |
| 2009 | 11             | 34536667           |
| 2010 | 12             | 37188341           |
| 2011 | 13             | 39832919           |

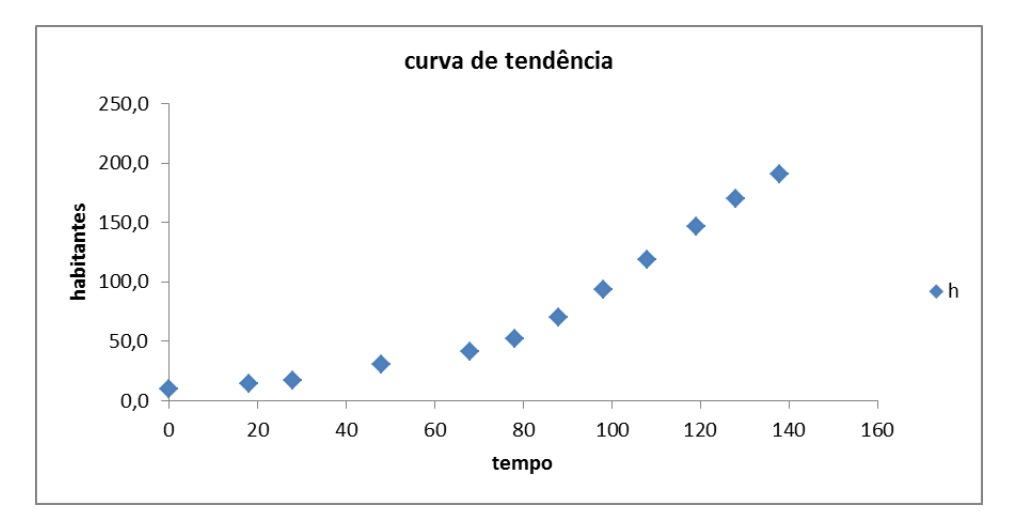

<span id="page-25-2"></span>Figura 3.0.1: Tendência da população brasileira

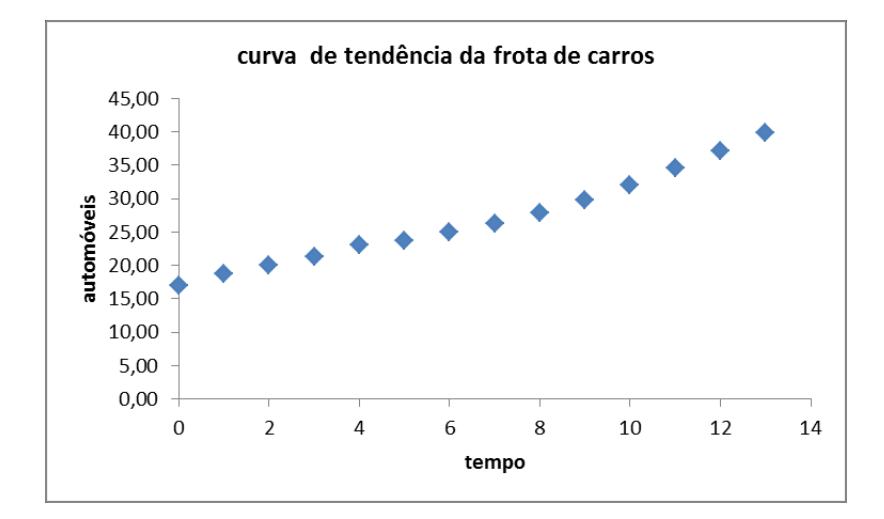

Figura 3.0.2: Tendência da frota de automóveis brasileira

### <span id="page-28-0"></span>Capítulo 4

# Modelagem da População

### <span id="page-28-1"></span>4.1 População

"O termo população tem, consoante a disciplina a que se refere, distintas definições. Em Biologia define-se como um grupo de indivíduos que acasalam uns com os outros, produzindo descendência. Em Sociologia define-se como um conjunto de pessoas descritas a um determinado espaço, num dado tempo. Em Estatística define-se população como o conjunto de todos os elementos ou resultados sob investigação."[\[10\]](#page-74-5)

Por outro lado, população para o nosso estudo será apenas o conceito mais simples de ser a totalidade dos indivíduos que habitam uma localidade, um país.

Do mesmo modo, é importante no nosso estudo a demografia, esta que estuda a dinâmica populacional. Se uma população está aumentando ou diminuindo, variações de natalidade, mortalidade, crescimento, dentre outros.

Dentro todos os sete bilhões de habitantes do mundo, estaremos preocupados com a população brasileira. Quantos somos? Estamos em crescimento? Qual será população no ano de 2050?

Uma população depende de vários fatores para determinar o sua variação, mas os principais são:

• Variação de habitantes é o número de crescimento, se positivo aumentou e se negativo diminui, é medido fazendo números habitantes no instante final $(h_f)$  menos o número de habitante no instante inicial $(h_i)$ , isto é:

$$
\triangle h = h_f - h_i
$$

• Índice de crescimento é variação de habitantes dividida pelo número de habitantes no instante inicial, como:

$$
\alpha = \frac{h_f - h_i}{h_i}
$$

- Crescimento natural é a diferença entre o número de nascidos e óbitos;
- Taxa migratória é a diferença entre o número de habitantes que entram e saem de um território, ou país no nosso caso.

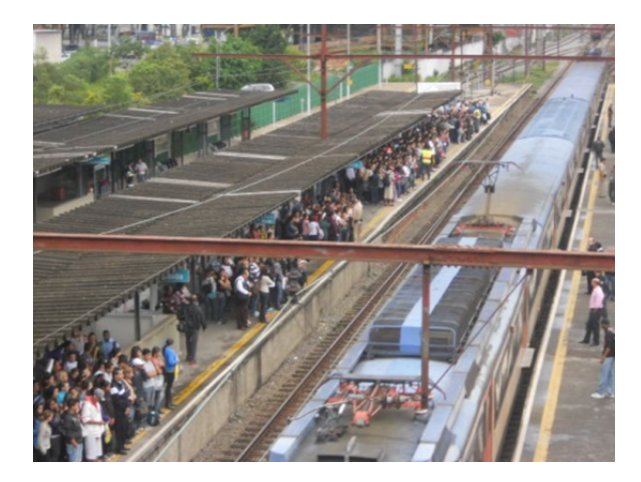

Figura 4.2.1: População (estação de trem de Mauá 7h data 26/03/2013, fonte autor)

### <span id="page-29-0"></span>4.2 Modelo malthusiano

Thomas Robert Malthus foi um britânico estudioso, de grande influencia na economia política e demografia, acabou sendo muito conhecida por suas teorias sobre a população. Uma delas que a população crescia de forma geométrica e os alimentos de forma aritmética, conforme[\[11\]](#page-74-6).

A variação do número de habitantes depende do tempo t, então podemos escrever:

$$
\frac{dh}{dt} = F(t) \tag{4.2.1}
$$

Essa função F depende do tempo. Dados dois valores de tempo  $t_1$  e  $t_2$ , temos:

$$
\Delta h = h_2 - h_1 = f(t_2) - f(t_1) \tag{4.2.2}
$$

Fica bem claro que se  $\Delta h > 0$ , a população cresce neste intervalo de tempo, se  $\Delta h < 0$ , então a população diminui e se  $\Delta h = 0$  ela continua a mesma, constante.

Conforme Bassanezi [\[2\]](#page-74-7):

"Admitimos que a proporção de indivíduos reprodutores permanece constante durante o crescimento da população. Admitimos também que as taxas de fertilidade n e de mortalidade m sejam constantes. Estas hipóteses são realísticas em uma população grande que varia em condições ideais, quando todos os fatores inibidores do crescimento estão ausentes ( a espécie tem recursos ilimitados e não interage com competidores ou predadores)."

Assim temos que taxa de crescimento da população é  $\alpha = n - m$ , isto é que coeficiente α é determinado conforme o número de nascidos menos o número de mortes, assim podemos determinar:

$$
\frac{h(t+1)-h(t)}{h(t)} = n-m = \alpha: \text{ taxa de crescimento relativa}
$$

$$
h(t+1) - h(t) = \alpha h(t) \tag{4.2.3}
$$

$$
h(t+1) = h(t) + \alpha h(t) \tag{4.2.4}
$$

$$
h(t+1) = (1+\alpha)h(t) \tag{4.2.5}
$$

Vamos considerar que a população inicial seja  $h(0) = h_0$ , temos então uma relação de recorrência:  $\overline{ }$ 

$$
\begin{cases}\nh(t+1) &= (1+\alpha)h(t) \\
h(0) &= h_0\n\end{cases}
$$
\n(4.2.6)

fazendo os cálculos:

$$
h_{t+1} - h_t = \alpha h_t \tag{4.2.7}
$$

$$
h_{t+2} - h_{t+1} = \alpha h_{t+1} \tag{4.2.8}
$$

$$
\vdots \qquad \qquad (4.2.9)
$$

$$
h_{t+n} - h_{t+n-1} = \alpha h_{t+n-1} \tag{4.2.10}
$$

$$
--\,--\,--\,--\,--\,--\,-\,--\,(-)
$$

$$
h_{t+n} - h_t = \alpha h_t \left[ 1 + (1 + \alpha) + \dots + (1 + \alpha)^{n-1} \right]
$$
 (4.2.11)

$$
\frac{h_{t+n} - h_t}{h_t} = \alpha \frac{(1+\alpha)^n - 1}{(1+\alpha) - 1} = (1+\alpha)^n - 1
$$
\n(4.2.12)

$$
\frac{h_{t+n}}{h_t} - 1 = (1+\alpha)^n - 1 \tag{4.2.13}
$$

$$
\frac{h_{t+n}}{h_t} = (1+\alpha)^n \tag{4.2.14}
$$

e finalmente temos,

$$
\alpha = \sqrt[n]{\frac{h_{t+n}}{h_t}} - 1\tag{4.2.15}
$$

Para finalizar podemos escrevemos o modelo, considerando

$$
h = 0 \Rightarrow h_n = h_0 (1 + \alpha)^n
$$
  
ou  

$$
h_t = h_0 e^{ln(1 + \alpha)t}
$$

Considerando toda a população brasileira na tabela [3.1,](#page-25-0) calculamos e obtemos $\alpha = 0,021646,$ logo  $ln(1+\alpha) = 0,02141, e$ como a população em 1872 era cerca de 9,9 (em milhões). Obtemos o modelo malthusiano:

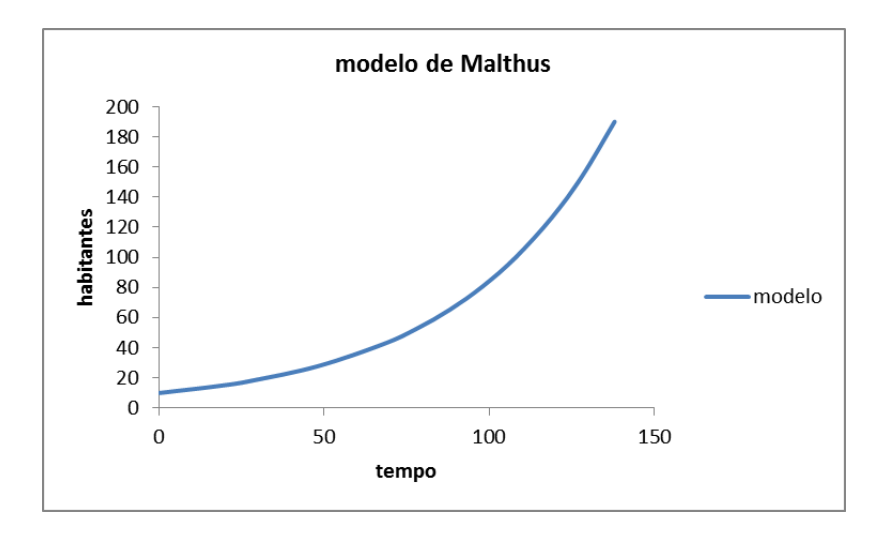

Figura 4.2.2: Modelo malthusiano ( $t = 0 \equiv 1872$ )

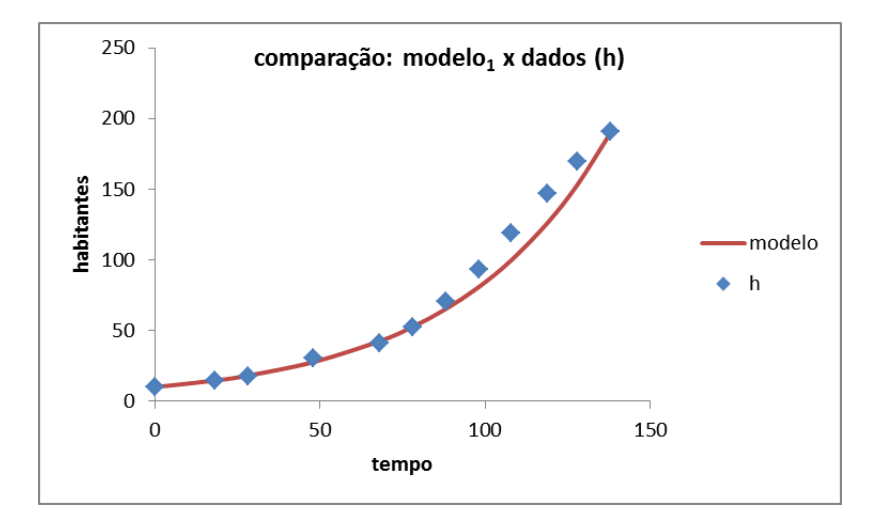

Figura 4.2.3: Comparação dados x $modelo_1$  malthusiano

$$
h_t = 9,9e^{0,0214t}
$$
  
para  $t \ge 0$  ( a partir de 1872)

Apesar de ser um modelo bom para os dados iniciais ele não serve para valores futuros pois:

$$
\lim_{t\to\infty}h=\infty
$$

Isto é, quando tempo for grande o número de habitantes iria para o infinito, isso é impossível, pois devido às várias consequências, toda população tende a estabilizar-se.

Por este motivo iremos a seguir propor um modelo assintótico.

### <span id="page-32-0"></span>4.3 Modelo Exponencial Assintótico

O modelo anterior não pode ser usado para valores futuros. Uma vez que sabemos que toda população tem crescimento inibido. Vamos desenvolver um modelo onde a população tende a um ponto de estabilidade. Queremos determinar um valor de estabilidade, e usar o modelo Exponencial Assintótico.

$$
h_t = h^* - \alpha e^{-\beta t} \tag{4.3.1}
$$

Nos modelos assintóticos um dos ingredientes mais importante é o valor limite da variável dependente, também denominado valor de equilíbrio ou de estabilidade. Para se efetuar um ajuste assintótico é necessário conhecer a priori o valor de equilíbrio que, na verdade é o valor limite da tendência de h quando t cresce, ou seja,

$$
\lim_{t \to +\infty} h = \lim_{t \to +\infty} \left( h^* - \alpha e^{-\beta t} \right) \ (modelo\ exponential\ asint\'{o}tico)
$$
 (4.3.2)

Existem algumas formas de determinar esse valor h ∗ (valor de estabilidade da população brasileira), mas um dos mais usando é o método Ford-Walford. Este método bem simples usa a relação com os pares  $(h_t, h_{t+1})$ , a medida  $h_t$  aumenta, a nossa função vai se estabilizando chegando próximo da assíntota, assim;

$$
\lim_{t \to +\infty} f(h_t) = \lim_{t \to +\infty} h_{t+1} = \lim_{t \to +\infty} h_t = h^*
$$
\n(4.3.3)

Dessa forma o conjunto de pares ordenados  $(h_t, h_{t+1})$  converge para o ponto  $(h^*, h^*)$ , isto é, o valor h ∗ é o ponto procurado, valor limite ou limite superior,

$$
h^* = f(h^*) \to h_{t+1} \cong h_t \tag{4.3.4}
$$

em seguida fizermos um ajuste linear na função,

$$
f(h) = \alpha h + \beta \tag{4.3.5}
$$

mas como,

$$
h^* = f(h^*) = \alpha h^* + \beta
$$
  

$$
h^* - \alpha h^* = \beta
$$
  

$$
(1 - \alpha) h^* = \beta
$$
  

$$
h^* = \frac{\beta}{1 - \alpha}
$$

Portanto o valor de  $h^* = \frac{\beta}{1-\beta}$  $\frac{\beta}{1-\alpha}$ , dessa forma conseguirmos finalmente calcular o valor limite  $h^*$ , agora para determinarmos os coeficientes  $\alpha$  e  $\beta$ , por um ajuste exponencial entre  $t_i$  e  $(h^* - h_i)$ ,

| Tempo(t) | $h_n$ | $h_{n+1}$ |
|----------|-------|-----------|
| 0        | 9,9   | 14,3      |
| 18       | 14,3  | 17,4      |
| 28       | 17,4  | 30,6      |
| 48       | 30,6  | 41,2      |
| 68       | 41,2  | 51,9      |
| 78       | 51,9  | 70,1      |
| 88       | 70,1  | 93,1      |
| 98       | 93,1  | 119,0     |
| 108      | 119,0 | 146,8     |
| 119      | 146,8 | 169,8     |
| 128      | 169,8 | 190,7     |
| 138      | 190,7 |           |

Tabela 4.1: Relação entre a população e seu valor posterior

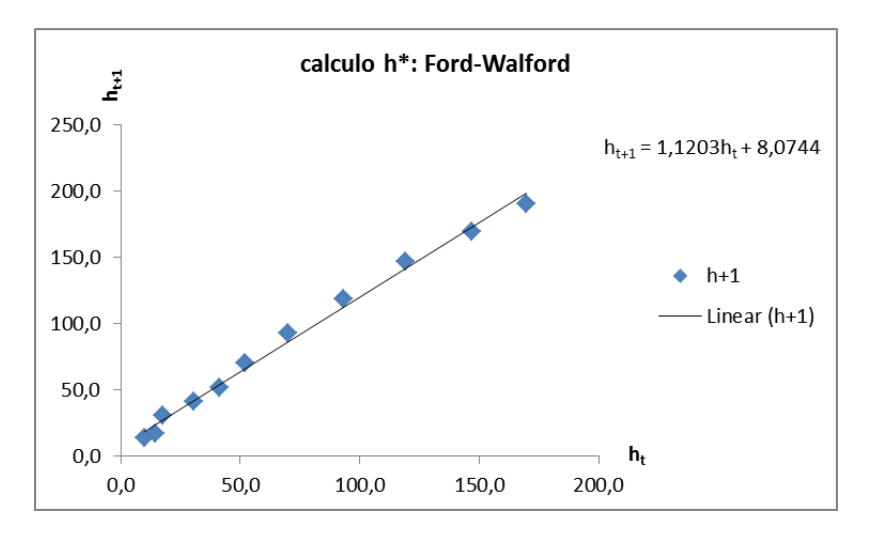

Figura 4.3.1: Cálculo de  $h^*(t)$ todos os dados)

e assim temos  $h^* - h = \alpha e^{-\beta t}$ 

ou seja,

$$
h\left(t\right) = h^* - \alpha e^{-\beta t}
$$

### <span id="page-33-0"></span>4.3.1 Cálculo de  $h^*$

Na primeira tentativa, para o cálculo de  $h^*$ , utilizemos todos os dados da tabela [3.1:](#page-25-0)

Desta forma obtivemos  $h_{t+1} = 1,1203h_t + 8,7074$  o que não permite determinar  $h^*$ , pois o coeficiente da reta é maior que 1 e sendo assim teríamos um valor de  $h^*$  negativo.

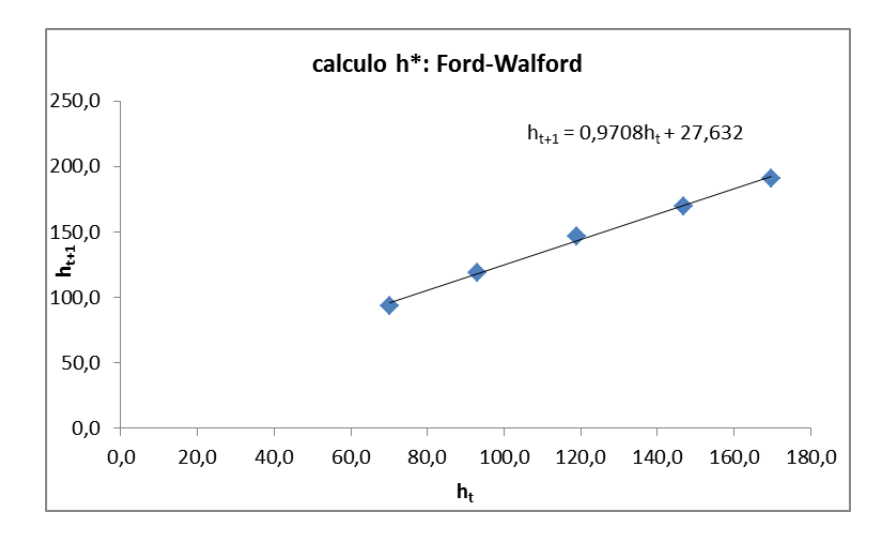

Figura 4.3.2: Cálculo de h ∗ com dados a partir de 1960

<span id="page-34-0"></span>

| tempo(t) | $h_1^\ast$ .<br>$-h_t$ |
|----------|------------------------|
| 0        | 936,4                  |
| 18       | 932,0                  |
| 28       | 928,9                  |
| 48       | 915,7                  |
| 68       | 905,1                  |
| 78       | 894,4                  |
| 88       | 876,2                  |
| 98       | 853,2                  |
| 108      | 827,3                  |
| 119      | 799,5                  |
| 128      | 776,5                  |
| 138      | 755,6                  |

Tabela 4.2: Valores para curva auxiliar

Se consideramos apenas os valores de  $h_t$ , que indicam uma tendência de estabilidade, podemos determinar  $h^*$ . Sendo assim vejamos, se tomarmos  $h_t$  a partir do ano 1960 ( $t = 88$ ), obtemos a função:

$$
f(h_t) = 0,9708h_t + 27,632
$$

Desta forma, obtemos a população limite:

$$
h_1^* = \frac{27,632}{1 - 0,9708} = 946,3014 \ (milhões)
$$

Como estamos usando apenas o software Excel, o mesmo não contém em seu menu uma curva exponencial assintótica e por isso necessitamos de uma curva auxiliar. Tomando então os valores  $h_1^* - h_t$  podemos ajustá-los por uma curva auxiliar exponencial.

Ao se fazer o primeiro ajuste de curva auxiliar o resultado não foi satisfatório e resolvemos refazê-los com dados da tabela [4.2](#page-34-0) para  $t \geq 88$ , devido ao cálculo de  $h^*$ , ter usaremos apenas

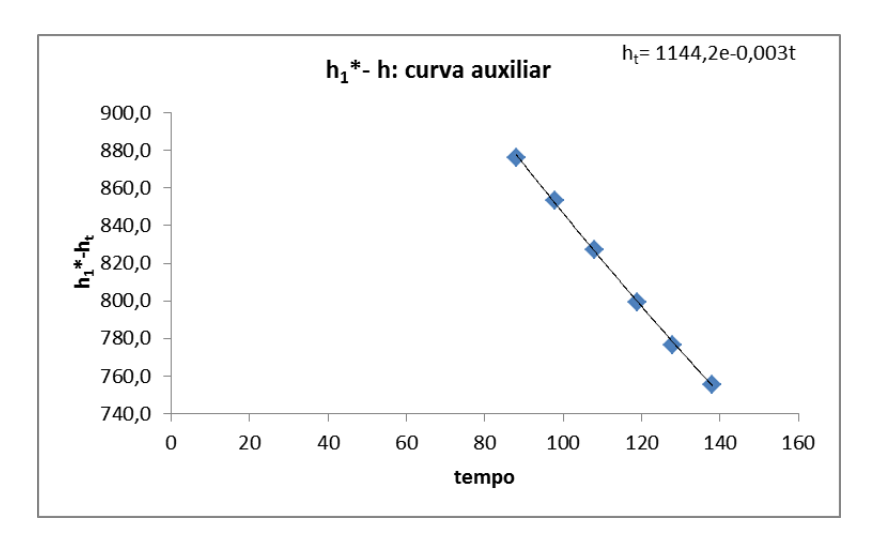

<span id="page-35-0"></span>Figura 4.3.3: Curva auxiliar  $h_1^* - h_t$ 

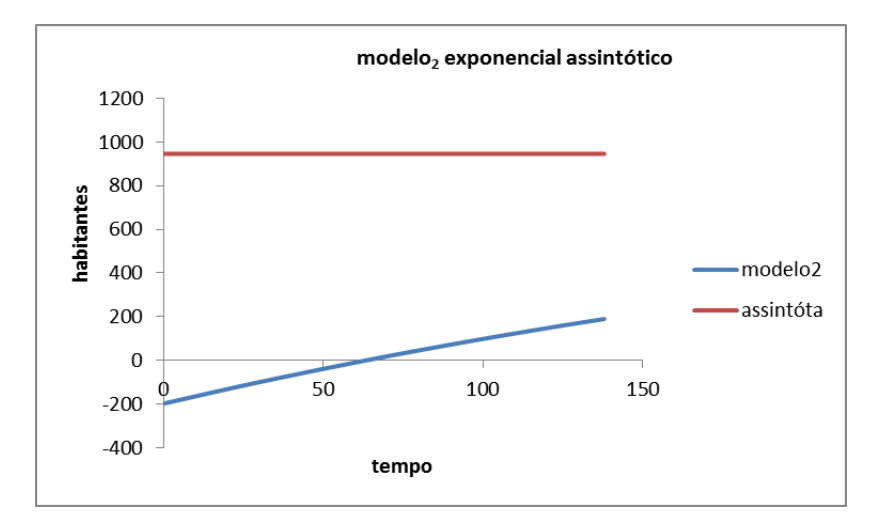

Figura 4.3.4:  $Modelo_2$  exponencial assintótico e assíntota  $(h^* = 946, 301)$ 

esses últimos valores. (figura [4.3.3\)](#page-35-0)

Um ajuste exponencial de  $h_1^* - h_t$  nos dá:

$$
h_1^* - h_t = 1144, 2e^{-0.003t}
$$
  
ou

$$
h_2(t) = 946,3014 - 1144,2e^{-0.003t}
$$

Observamos que para  $t\geq 68$ a população é negativa, o que não condiz com a realidade.

Apesar dos últimos pontos ficarem muito próximos aos dados reais, acreditamos que h ∗ seja muito alto.
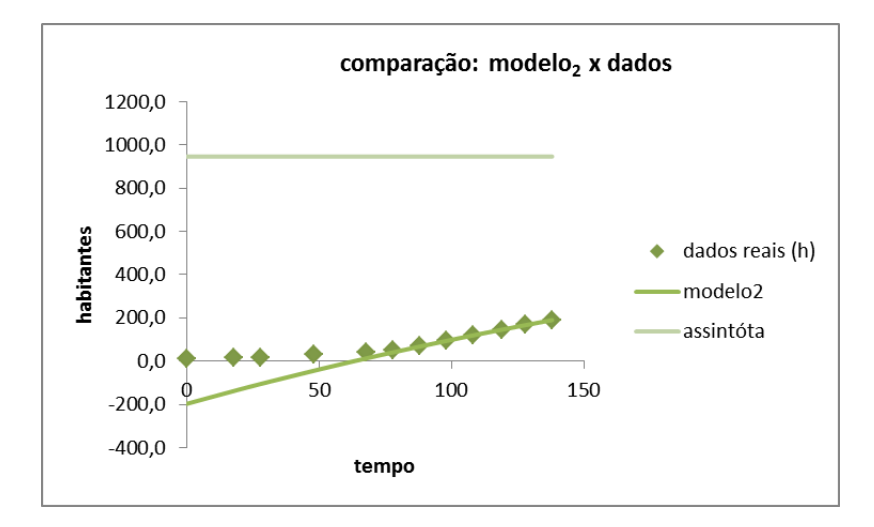

Figura 4.3.5: Comparação do modelo<sup>2</sup> exponencial assintótico x dados reais

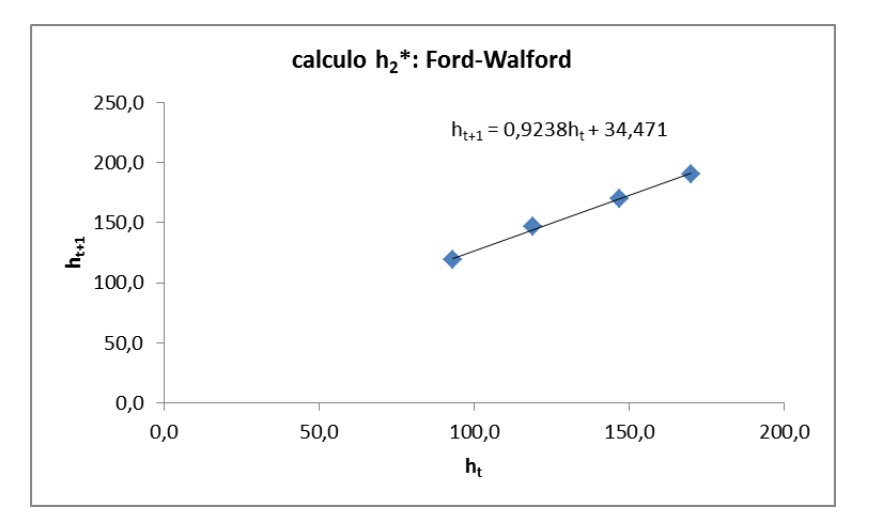

Figura 4.3.6: Cálculo de $h^\ast_2$ com dados a partir de 1970

### 4.3.2 Novo cálculo de  $h^*$

Calculando o valor do  $h^*$  com os dados a partir de 1970, temos:

$$
h_2^* = \frac{34,471}{1-0,9238} = 452,3753 \ (milhões)
$$
\n(4.3.6)

Da curva auxiliar  $(fig4.3.7)$  $(fig4.3.7)$  nos dá os coeficientes:

 $\alpha=788, 13$  e  $\beta=-0, 008,$ e assim, obtemos o $modelo_3$  :

$$
h(t) = 452,3753 - 788,13e^{-0,008t}
$$

Ainda fizermos um terceiro modelo para certificarmos qual modelo seria o mais próximo do

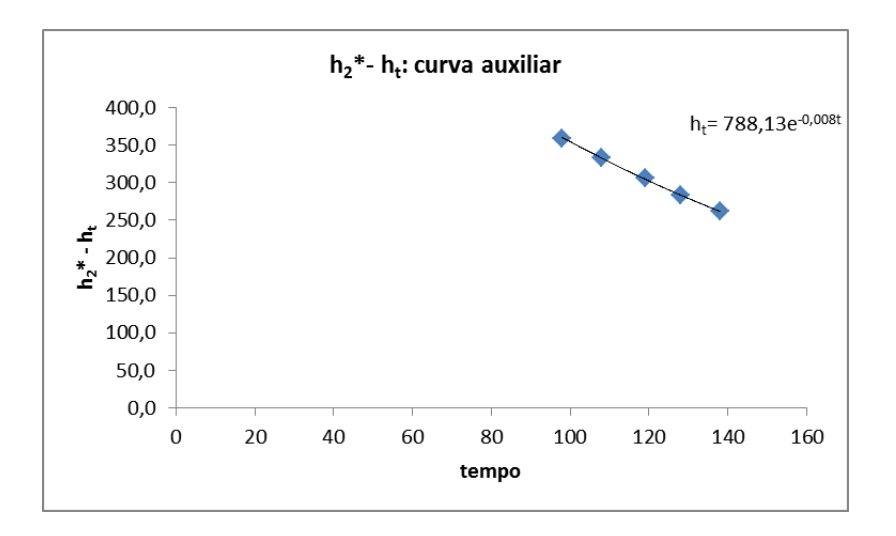

<span id="page-37-0"></span>Figura 4.3.7: Curva auxiliar  $h_2^* - h_t$ 

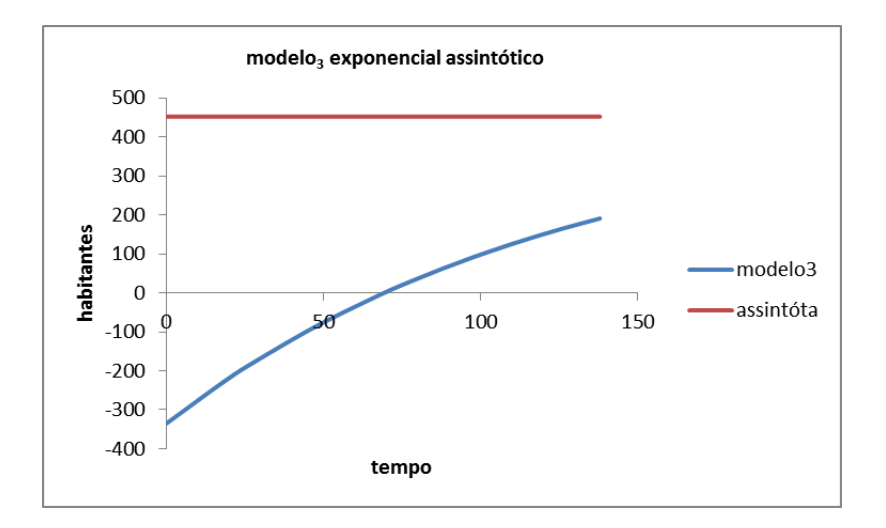

Figura 4.3.8: Modelo exponencial assintótico  $(h_2^* = 452, 3753)$ 

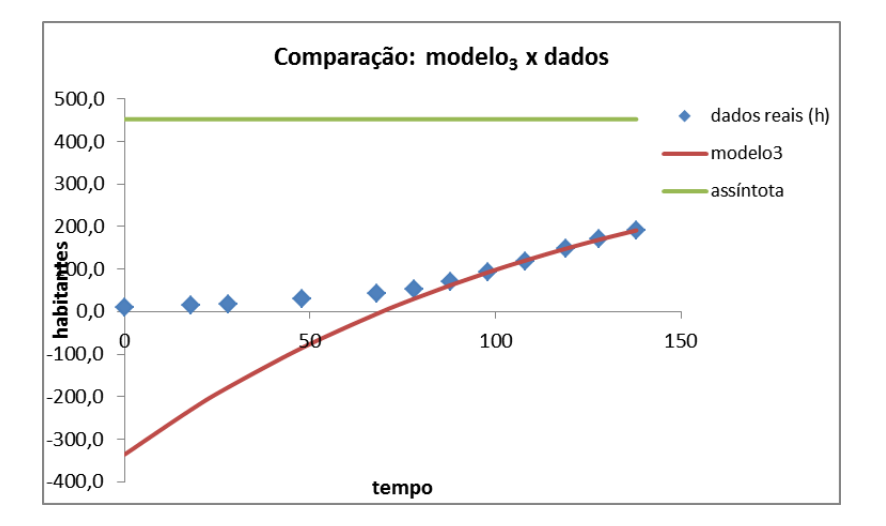

Figura 4.3.9: Comparação do  $modelo_3$  exponencial assintótico x dados reais

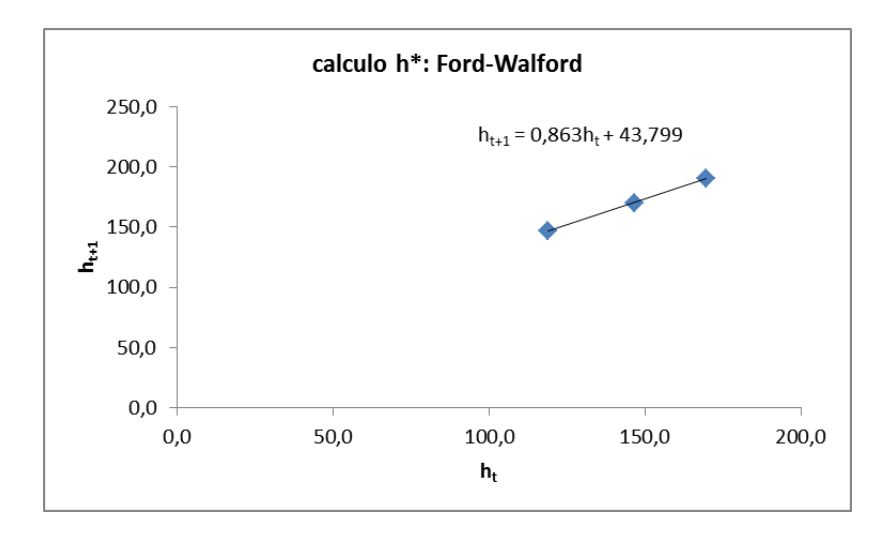

Figura 4.3.10: Cálculo de $h^{\ast}_3$ com dados a partir de 1980

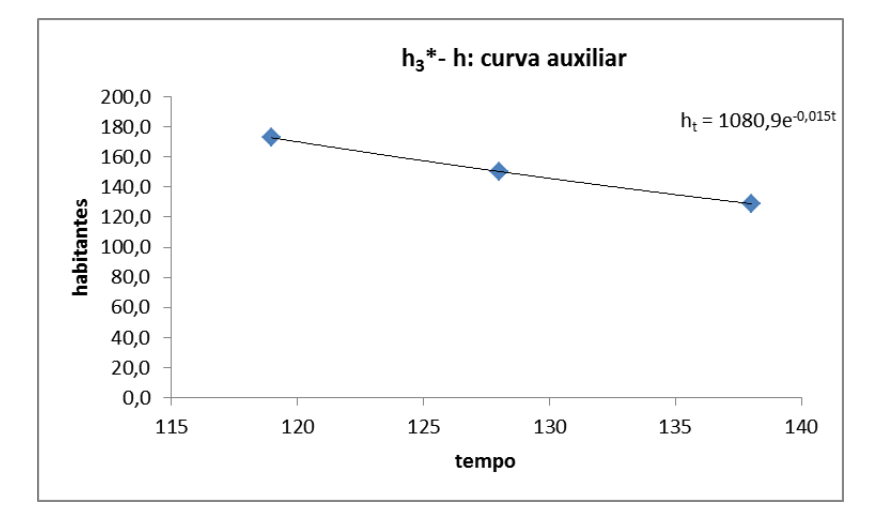

Figura 4.3.11: Curva auxiliar  $h_3^* - h_t$ 

real.

#### 4.3.3 Terceiro Modelo Exponencial assintótico

Cálculo de  $h^*$  com a população a partir de 1980:

$$
h_3^* = \frac{43,799}{1 - 0,863} = 319,701 \ (milhões)
$$
\n(4.3.7)

Calculando os valores dos coeficientes através da curva auxiliar (exponencial), determinamos  $\alpha = 1080, 9 \text{ e } \beta = -0,015,$ 

e temos como modelo4:

 $h(t) = 319, 701 - 1080, 9e^{-0.015t}$ 

Podemos perceber que nos modelos exponenciais assintóticos apenas os valores finais se aproximam dos dados reais, ou seja, são bons para o futuro, mas não explicam o passado.

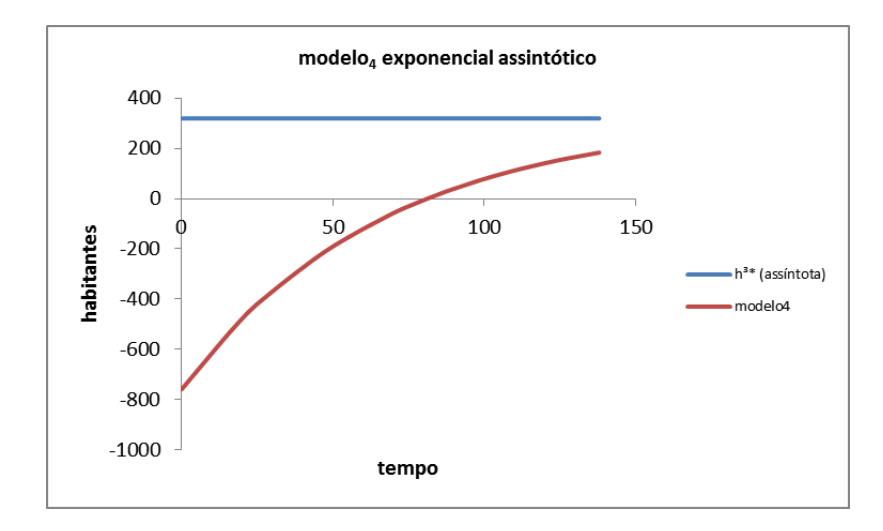

Figura 4.3.12: Modelo Exponencial Assintótico  $(h_2^* = 319, 701)$ 

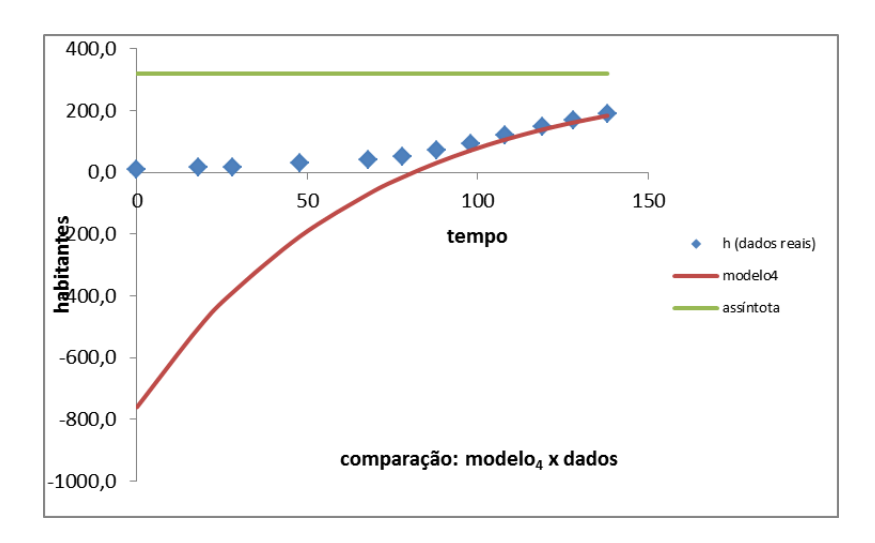

Figura 4.3.13: Comparação do  $modelo<sub>4</sub>$  exponencial assintótico x dados reais

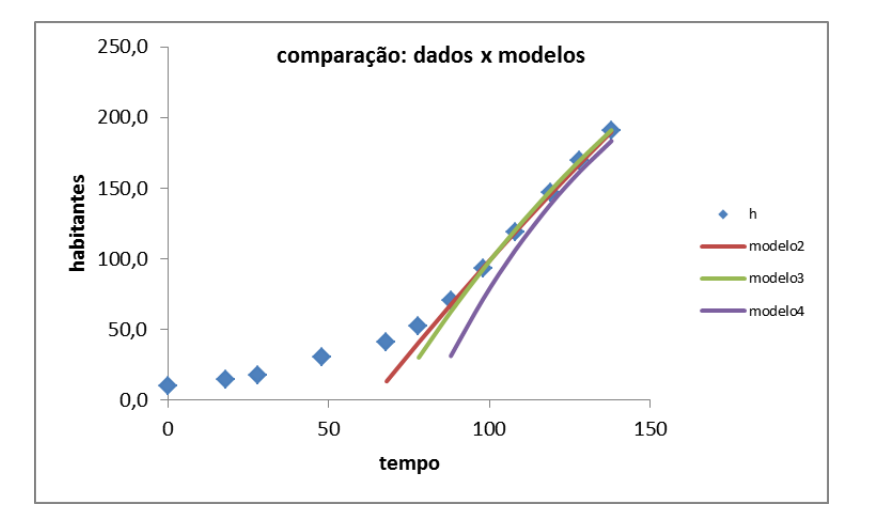

Figura 4.3.14: Comparação dos modelos exponenciais assintóticos x dados reais

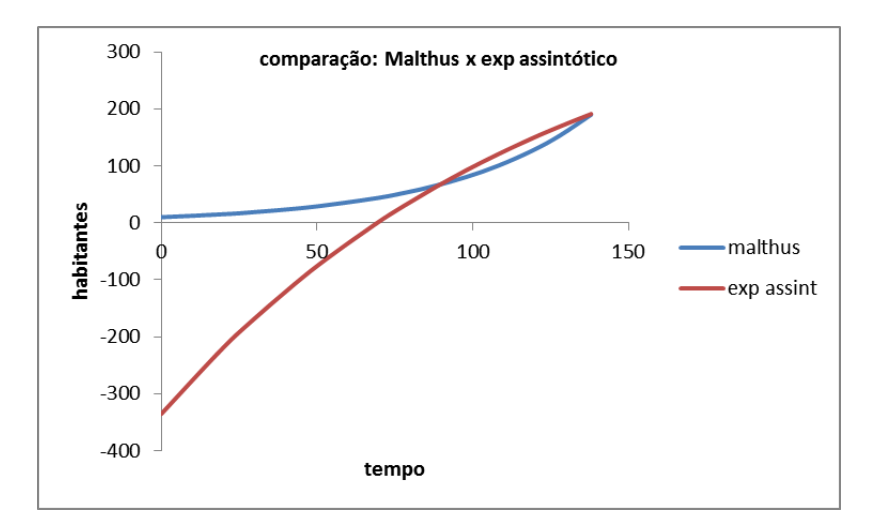

Figura 4.4.1: Comparação modelos: malthusiano x exponencial assintótico

Desta forma, vamos procurar um modelo mais condizente com a realidade:

### 4.4 Modelo Misto (Malthus x Exponencial Assintótico)

Para facilitar os cálculos, vamos usar o valor limite  $h_2^* = 452, 3753$ , calculado anteriormente:

 $Modelo_1 de Malthus: h_t = 9, 9e^{0,02141t}$ 

Neste caso usamos os valores iniciais $(0 \le t \le 90)$ .

 $Modelo_3\ Exponential\ Assintotic: \ h_t = 452,3753 - 788,13e^{-0,008t}$ 

fazendo os cálculos,

$$
9,9e^{0,02141t} = 452,3753 - 788,13e^{-0,008t}
$$

Usando o Excel para facilitar os cálculos,

Temos que  $t \approx 90$ , e no modelo malthusiano com os valores  $h_n$  até  $t \leq 90$  temos o valor de  $\alpha = 0.021641$ , logo  $\ln(1 + \alpha) = 0.02141$  e como modelo exponencial já foi calculado, portanto nosso modelo é; por simplicidade:

$$
\begin{cases}\nh_t = 9,9e^{0,02141t} & se\ 0 \le t \le 90 \\
h_t = 452,3753 - 788,13e^{-0,08t} & se\ t \ge 90\n\end{cases}\n\tag{4.4.1}
$$

Ao passo que fica sendo o ano 1961,53497 ou 1961 e 6 meses e alguns dias, o valor de mudança de modelo. Mesmo assim iremos a seguir fazer o modelo logístico, procurando ainda um ideal ou mais próximo dos dados reais.

| tempo(t) | Malthus  | Exp. Assint. |
|----------|----------|--------------|
| 88       | 65,14495 | 62,56389     |
| 87       | 63,76502 | 59,43289     |
| 89       | 66,55474 | 65,66994     |
| 90       | 67,99504 | 68,75124     |
| 89,5     | 67,27103 | 67,21368     |
| 89,6     | 67,41522 | 67,52168     |
| 89,55    | 67,34309 | 67,36771     |
| 89,54    | 67,32867 | 67,33691     |
| 89,53    | 67,31426 | 67,30610     |
| 89,535   | 67,32146 | 67,32151     |
| 89,534   | 67,32002 | 67,31842     |
| 89,5349  | 67,32132 | 67,32120     |
| 89,53495 | 67,32139 | 67,32135     |
| 89,53497 | 67,32142 | 67,32141     |

Tabela 4.3: Tempo iguais dos modelos: Malthus x Exp. Assintótico

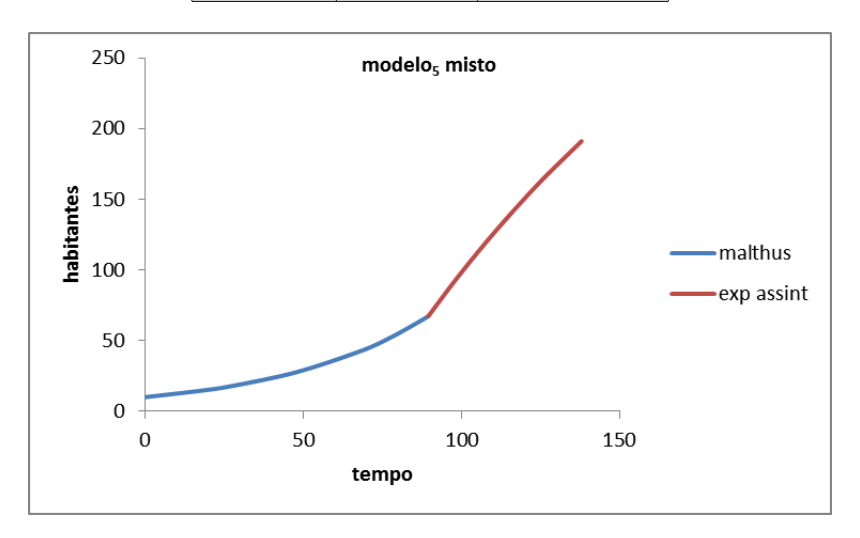

Figura 4.4.2: Modelo misto (Malthus x Exponencial Assintótico)

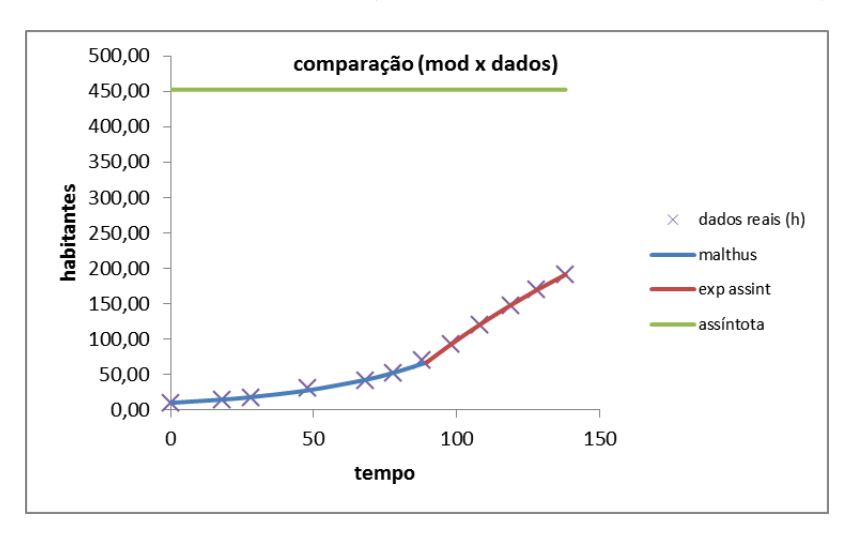

Figura 4.4.3: Comparação entre $\mathit{modelo}_5$ misto e dados reais

### 4.5 Modelo Logístico

O primeiro modelo que atende à variação da taxa de crescimento (ou razão intrínseca do crescimento populacional) foi formulado pelo matemático belga Pierre F. Verhurst em 1837. O Modelo de Verhurst supõe que uma população, vivendo num determinado meio, deverá crescer até um limite máximo sustentável, isto é, ela tende a se estabilizar. A equação incorpora a queda de crescimento da população que deve estar sujeita a um fator inibidor de proporcionalidade. Este modelo teve um impacto maior quando, no início do século XX, os pesquisadores americanos R. Pearl e L. Reed utilizaram-no para projetar a demografia americana.

O modelo de Verhurst, é o modelo de Malthus modificado, considerando a taxa de crescimento como uma função da população:

$$
\alpha = \beta(h) \tag{4.5.1}
$$

$$
\frac{dh}{dt} = \alpha h \tag{4.5.2}
$$

$$
\frac{dh}{dt} = \beta(h)h \tag{4.5.3}
$$

Foi considerado que a taxa de crescimento é proporcional à população em cada instante, sendo  $\beta(h) = r \left(\frac{h^* - h}{h^*}\right)$  $\left(\frac{*}{h^{*}}\right)$ ,  $r > 0$  e  $h^{*}$  sendo o valor limite de habitantes da população brasileira. Se a população inicial  $h(0) = h_0$ , temos o Modelo Logístico:

$$
\begin{cases} \frac{dh}{dt} &= \beta(h)h\\ h(0) &= h_0 \end{cases}
$$
 (4.5.4)

$$
\begin{cases}\n\frac{dh}{dt} & = r\left(\frac{h^* - h}{h^*}\right)h \\
h(0) & = h_0\n\end{cases}
$$
\n(4.5.5)

$$
\begin{cases}\n\frac{dh}{dt} &= rh\left(1 - \frac{h}{h^*}\right) \\
h\left(0\right) &= h_0\n\end{cases} \tag{4.5.6}
$$

É fácil perceber que duas soluções da equação diferencial são quando  $h(t) \equiv 0 e h(t) \equiv h^*$ , soluções estacionárias. Agora vamos resolver a equação:

$$
\frac{dh}{dt} = rh\left(1 - \frac{h}{h^*}\right) \tag{4.5.7}
$$

$$
\frac{dh}{h\left(1-\frac{h}{h^*}\right)} = rdt \tag{4.5.8}
$$

integrando em ambos os lados,

$$
\int \frac{dh}{h(1-\frac{h}{h^*})} = \int rdt = rt + c \tag{4.5.9}
$$

Para resolver a integral do 1º membro, precisamos separar as frações, pela técnica das frações parciais,

$$
\frac{1}{h\left(1-\frac{h}{h^*}\right)} = \frac{A}{h} + \frac{B}{1-\frac{h}{h^*}} = \frac{A\left(1-\frac{h}{h^*}\right) + Bh}{h\left(1-\frac{h}{h^*}\right)}\tag{4.5.10}
$$

$$
1 = A\left(1 - \frac{h}{h^*}\right) + Bh \qquad (4.5.11)
$$

$$
1 = A - \frac{Ah}{h^*} + Bh \Rightarrow \qquad (4.5.12)
$$

$$
\Rightarrow \begin{cases} A &= 1\\ 1 - \frac{1h}{h^*} + Bh &= 1 \end{cases} \tag{4.5.13}
$$

$$
\Rightarrow \qquad \begin{cases} A &= 1 \\ Bh &= \frac{h}{h^*} \end{cases} \tag{4.5.14}
$$

$$
\Rightarrow \qquad \begin{cases} A &= 1 \\ B &= \frac{1}{h^*} \end{cases} \tag{4.5.15}
$$

Substituindo,

$$
\frac{1}{h\left(1 - \frac{h}{h^*}\right)} = \frac{A}{h} + \frac{B}{1 - \frac{h}{h^*}} = \frac{1}{h} + \frac{\frac{1}{h^*}}{1 - \frac{h}{h^*}}
$$
\n(4.5.16)

Agora na integral,

$$
\int \frac{dh}{h\left(1 - \frac{h}{h^*}\right)}\tag{4.5.17}
$$

$$
\int \left(\frac{1}{h} + \frac{\frac{1}{h^*}}{1 - \frac{h}{h^*}}\right) dh \tag{4.5.18}
$$

$$
\int \left(\frac{1}{h}\right) dh + \int \left(\frac{\frac{1}{h^*}}{1 - \frac{h}{h^*}}\right) dh \tag{4.5.19}
$$

$$
\ln|h| - \ln\left|1 - \frac{h}{h^*}\right| \tag{4.5.20}
$$

assim,

$$
\ln|h| - \ln\left|1 - \frac{h}{h^*}\right| = \ln\left|\frac{h}{1 - \frac{h}{h^*}}\right| = rt + c
$$
\n(4.5.21)

Conforme a população inicial  $h(0) = h_0$ , então iremos substituir e calcular o valor de c:

$$
c = \ln \left| \frac{h_0}{1 - \frac{h_0}{h^*}} \right| = \ln \left| \frac{h_0 h^*}{h^* - h_0} \right| \tag{4.5.22}
$$

$$
\ln\left|\frac{h}{1-\frac{h}{h^*}}\right| = rt + \ln\left|\frac{h_0h^*}{h^* - h_0}\right| \tag{4.5.23}
$$

$$
\ln\left|\frac{h}{1-\frac{h}{h^*}}\right| - \ln\left|\frac{h_0h^*}{h^*-h_0}\right| = rt \tag{4.5.24}
$$

$$
\ln \left| \frac{\frac{h}{1 - \frac{h}{h^*}}}{\frac{h_0 h^*}{h^* - h_0}} \right| = rt \tag{4.5.25}
$$

$$
\ln \left| \frac{h}{1 - \frac{h}{h^*}} * \frac{h^* - h_0}{h_0 h} \right| = rt \tag{4.5.26}
$$

$$
\ln \left| \frac{h (h^* - h_0)}{h_0 h^* - h h_0} \right| = rt \tag{4.5.27}
$$

$$
\ln \left| \frac{h\left(h^* - h_0\right)}{h_0\left(h^* - h\right)} \right| = rt \tag{4.5.28}
$$

Aplicando exponencial em ambos os membros,

$$
e^{\ln\left|\frac{h(h^* - h_0)}{h_0(h^* - h)}\right|} = e^{rt}
$$
  
\n
$$
\frac{h(h^* - h_0)}{h_0(h^* - h)} = e^{rt}
$$
  
\n
$$
\frac{h}{h^* - h} = \frac{h_0}{h^* - h} e^{rt}
$$

colocando em evidência h, para facilitar os cálculos vamos substituir  $h^* - h_0 = m e k = rt$ , h  $\frac{h}{h^* - h} = \frac{h_0}{h^* - h}$  $\frac{n_0}{h^*-h}e^{rt}$ h  $\frac{h}{h^*-h}$  =  $\frac{h_0}{m}$  $\frac{n_0}{m}e^k$  $h = (h^* - h) \frac{h_0}{h}$  $\frac{n_0}{m}e^k$  $h = h^* \frac{h_0}{h}$  $\frac{h_0}{m}e^k - h\frac{h_0}{m}$  $\frac{n_0}{m}e^k$  $h + h \frac{h_0}{h}$  $rac{h_0}{m}e^k$  =  $h^*\frac{h_0}{m}$  $\frac{n_0}{m}e^k$  $h\left(1+\frac{h_0}{h}\right)$  $\left(\frac{h_0}{m}e^k\right)$  =  $h^*\frac{h_0}{m}$  $\frac{n_0}{m}e^k$  $h\left(\frac{m+h_0e^k}{h}\right)$ m  $\Big) = h^* \frac{h_0}{h_0}$  $\frac{n_0}{m}e^k$  $h\left(m+h_0e^{k}\right) = h^*h_0e^{k}$  $h = \frac{h^* h_0 e^k}{h}$  $m + h_0 e^k$  $h = \frac{h^* h_0}{(h_0 + h_0)^2}$  $(m + h_0 e^k) e^{-k}$  $h = \frac{h^* h_0}{h^* h_0}$  $me^{-k} + h_0e^ke^{-k}$ Retornando os valores de m e k:

$$
h = \frac{h^* h_0}{me^{-k} + h_0} = \frac{h^* h_0}{(h^* - h_0)e^{-rt} + h_0} = \frac{h^*}{\left(\frac{h^*}{h_0} - 1\right)e^{-rt} + 1}
$$

em fim temos o Modelo Logístico:

$$
h(t) = \frac{h^* h_0}{(h^* - h_0)e^{-rt} + h_0} = \frac{h^*}{\left(\frac{h^*}{h_0} - 1\right)e^{-rt} + 1}
$$

$$
h(t) = \frac{h^*}{\left(\frac{h^*}{h_0} - 1\right)e^{-rt} + 1} \tag{4.5.29}
$$

Algumas observações:

- i) As soluções ou pontos de equilíbrio continuam e são:
	- $h = 0 \Rightarrow h(t) = \frac{h^*0}{(h^*-0)e^{-rt}+1} = 0$ , para todo t. Claro se não existe população nenhuma sempre continuará sendo zero;
	- $h = h^* \Rightarrow h(t) = \frac{h^*}{(h^* 1)}$  $\frac{h^*}{\left(\frac{h^*}{h^*} - 1\right)e^{-rt} + 1} = \frac{h^*}{0e^{-rt} + 1} = h^*$ , seguramente  $h^*$  é a solução de estabilidade;
- ii) Se  $h_0 < h^*$  então  $h_0 < h(t) < h^*$  e,  $h(t)$  a medida que passa o tempo tende a  $h^*$ , sendo crescente pois  $\frac{dh}{dt} > 0$ ;
- ii) Se  $h_0 > h^*$ então em algum momento temos que,  $h_0 > h(t) > h^*$  e,  $h(t)$  à medida que passa o tempo ele tende a  $h^*$ , pois  $\frac{dh}{dt} < 0$ .

Como já foram calculados anteriormente os valores limites  $h^*$ iremos usar, o  $h_2^* = 452,3753$ e o  $h_3^* = 319, 701.$ 

#### 4.5.1 Primeiro Modelo Logístico da População

Cálculo com valor da assíntota ou máximo $h_3^* = 319, 701,$ 

| Tabela 4.4: Cálculo do valor da assíntota |         |         |             |                                 |
|-------------------------------------------|---------|---------|-------------|---------------------------------|
| tempo $(t)$                               | $(h_t)$ | $h^*$   | $h^* - h_t$ | $h_t$<br>$\overline{h^* - h_t}$ |
| $\theta$                                  | 9,9     | 319,701 | 309,8       | 0,032058                        |
| 18                                        | 14,3    |         | 305,4       | 0,046940                        |
| 28                                        | 17,4    |         | 302,3       | 0,057693                        |
| 48                                        | 30,6    |         | 289,1       | 0,105982                        |
| 68                                        | 41,2    |         | 278,5       | 0,148085                        |
| 78                                        | 51,9    |         | 267,8       | 0,193999                        |
| 88                                        | 70,1    |         | 249,6       | 0,280697                        |
| 98                                        | 93,1    |         | 226,6       | 0,411098                        |
| 108                                       | 119,0   |         | 200,7       | 0,592944                        |
| 119                                       | 146,8   |         | 172,9       | 0,849315                        |
| 128                                       | 169,8   |         | 149,9       | 1,132738                        |
| 138                                       | 190,7   |         | 129,0       | 1,478915                        |

Tabela 4.4: Cálculo do valor da assíntota

Um ajuste de curva exponencial da função  $f\left(t, \left(\frac{h_t}{h^* - h_t}\right)\right)$ , nos dá:

$$
\frac{h_t}{h^* - h_t} = 0,00266e^{0,0083t}
$$

Da curva auxiliar temos já o valor de  $a = 0,0266$ , então  $\frac{1}{a} = \frac{1}{0,00266} = 37,59398$ , dessa forma

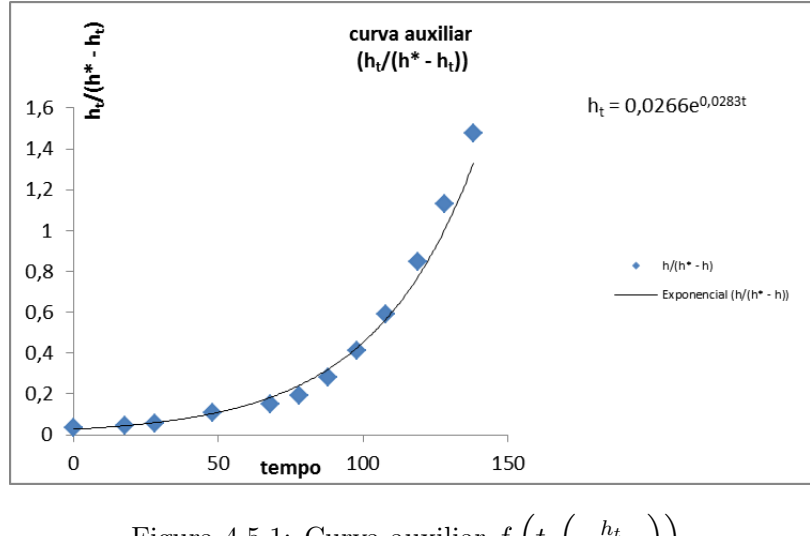

Figura 4.5.1: Curva auxiliar  $f\left(t, \left(\frac{h_t}{h^* - h_t}\right)\right)$ 

nosso primeiro modelo logístico fica sendo:

$$
\frac{h}{h^* - h} = ae^{bt}
$$
\n
$$
h = h^*ae^{bt} - hae^{bt}
$$
\n
$$
h + hae^{bt} = h^*ae^{bt}
$$
\n
$$
h \left(1 + ae^{bt}\right) = h^*ae^{bt}
$$
\n
$$
h = \frac{h^*ae^{bt}}{1 + ae^{bt}}
$$
\n
$$
h = \frac{h^*}{\frac{1}{ae^{bt}} + 1}
$$
\n
$$
h = \frac{h^*}{\frac{1}{ae^{-bt}} + 1}
$$
\n
$$
h(t) = \frac{319,701}{37,59398e^{-0,0283t} + 1}
$$
\n
$$
(4.5.30)
$$

Percebe-se que esse modelo ficou bem próximo dos dados reais, façamos a comparação entre os dois, real e modelo,

Na tabela [4.5](#page-48-0) a última coluna nos dá o valor do desvio relativo.

E tabela [4.6](#page-49-0) fizemos algumas projeções para alguns anos seguintes, segundo o  $modelo_6$ :

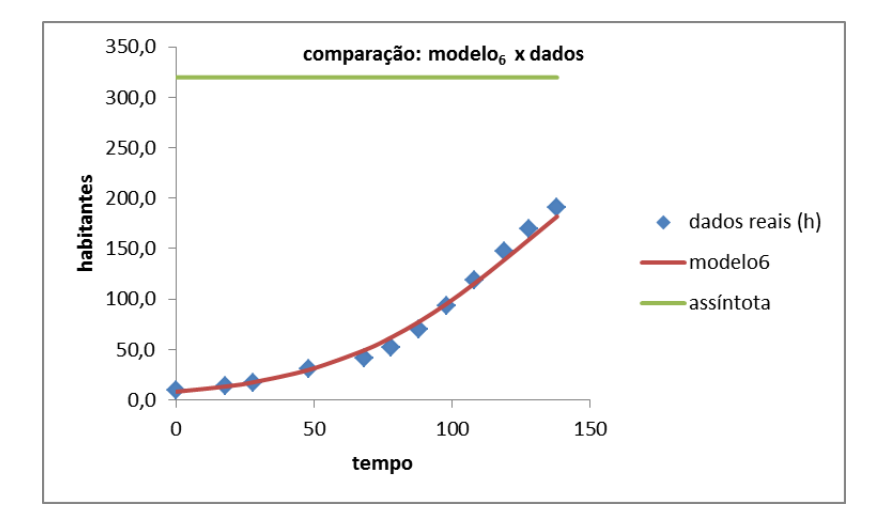

Figura 4.5.2: Comparação entre dados reais e  $modelo_6$  logístico

| tempo $(t)$  | h     | modelo      | $ h - mod_6 $ | $h$ – $mod_6$ |
|--------------|-------|-------------|---------------|---------------|
| $\mathbf{0}$ | 9,9   | 8,2836924   | 1,6467856     | 0,1658315     |
| 18           | 14,3  | 13,5532035  | 0,7807115     | 0,0544660     |
| 28           | 17,4  | 17,7405167  | 0,3020827     | 0,0173228     |
| 48           | 30,6  | 29,9784460  | 0,6571590     | 0,0214508     |
| 68           | 41,2  | 49,2806883  | 8,0443733     | 0,1950798     |
| 78           | 51,9  | 62,2613123  | 10,3169153    | 0,1986146     |
| 88           | 70,1  | 77,6789046  | 7,6084476     | 0,1085828     |
| 98           | 93,1  | 95,4980794  | 2,3590424     | 0,0253282     |
| 108          | 119,0 | 115,4549096 | 3,5477964     | 0,0298127     |
| 119          | 146,8 | 139,2533536 | 7,5721214     | 0,0515723     |
| 128          | 169,8 | 159,4951581 | 10,3040119    | 0,0606835     |
| 138          | 190,7 | 181,9711311 | 8,7615629     | 0,0459363     |

<span id="page-48-0"></span>Tabela 4.5: modelo logístico e comparação com dados

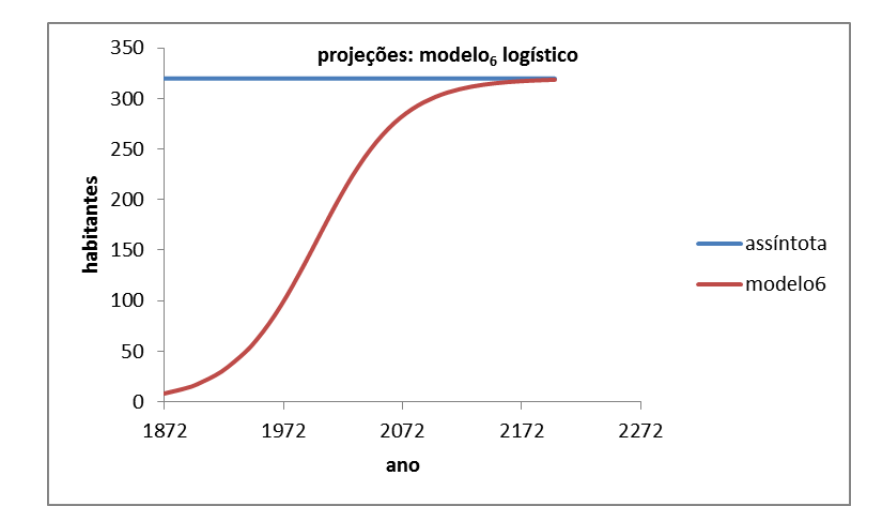

Figura 4.5.3:  $modelo_6$  logístico e projeções até estabilidade

<span id="page-49-0"></span>

| ano  | tempo $(t)$ | modelo   |
|------|-------------|----------|
| 2020 | 148         | 203,5894 |
| 2030 | 158         | 223,6063 |
| 2040 | 168         | 241,4979 |
| 2050 | 178         | 256,9926 |
| 2060 | 188         | 270,0484 |
| 2070 | 198         | 280,7975 |
| 2080 | 208         | 289,4799 |
| 2090 | 218         | 296,3855 |
| 2100 | 228         | 301,8107 |

Tabela 4.6: Projeção para o futuro, conforme  $modelo_6$ 

Por esse modelo temos que a população se estabiliza próximo do ano de 2200, que já é aproximadamente 318 milhões.

De forma análoga faremos um modelo logístico para  $h_2^* = 452, 3753$ , para comparamos com anterior.

#### 4.5.2 Segundo modelo logístico

Calculo com valor da assíntota $h_2^* = 452, 3753,$ Desta curva temos,  $b = 0,026$  e  $\frac{1}{a} = \frac{1}{0,02} = 50$ , portanto o segundo modelo logístico é:

$$
h(t) = \frac{452,3753}{50e^{-0.026t} + 1}
$$

comparando,

| tempo $(t)$ | $h_t$ | $h_{t+1}$ | $h_2^*$  | $h_2^* - h_t$ | $\frac{h_t}{h_2^*-h_t}$ |
|-------------|-------|-----------|----------|---------------|-------------------------|
| 0           | 9,9   | 14,3      | 452,3753 | 442,4         | 0,02244                 |
| 18          | 14,3  | 17,4      |          | 438,0         | 0,03272                 |
| 28          | 17,4  | 30,6      |          | 434,9         | 0,07264                 |
| 48          | 30,6  | 41,2      |          | 421,7         | 0,10030                 |
| 68          | 41,2  | 51,9      |          | 411,1         | 0,12972                 |
| 78          | 51,9  | 70,1      |          | 400,4         | 0,18328                 |
| 88          | 70,1  | 93,1      |          | 382,3         | 0,25927                 |
| 98          | 93,1  | 119,0     |          | 359,2         | 0,35697                 |
| 108         | 119,0 | 146,8     |          | 333,4         | 0,48053                 |
| 119         | 146,8 | 169,8     |          | 305,5         | 0,48053                 |
| 128         | 169,8 | 190,7     |          | 282,6         | 0,60090                 |
| 138         | 190,7 |           |          | 261,6         | 0,72898                 |

Tabela 4.7: Cálculo dos valores para curva auxiliar

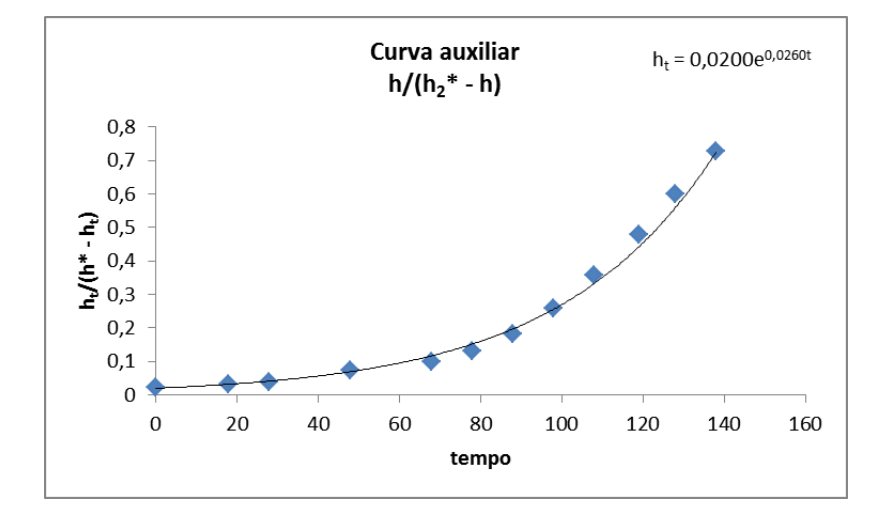

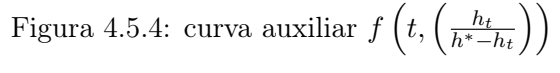

| ubela 4.8: <i>modeto</i> 710gistl |                     |
|-----------------------------------|---------------------|
| tempo(t)                          | modelo <sub>7</sub> |
| $\Omega$                          | 8,8701              |
| 18                                | 13,9999             |
| 28                                | 17,9916             |
| 48                                | 29,4631             |
| 68                                | 47,4501             |
| 78                                | 59,6807             |
| 88                                | 74,4839             |
| 98                                | 92,0978             |
| 108                               | 112,6355            |
| 119                               | 138,5098            |
| 128                               | 161,9537            |
| 138                               | 189,8599            |

Tabela 4.8:  $modelo_7$ logístico

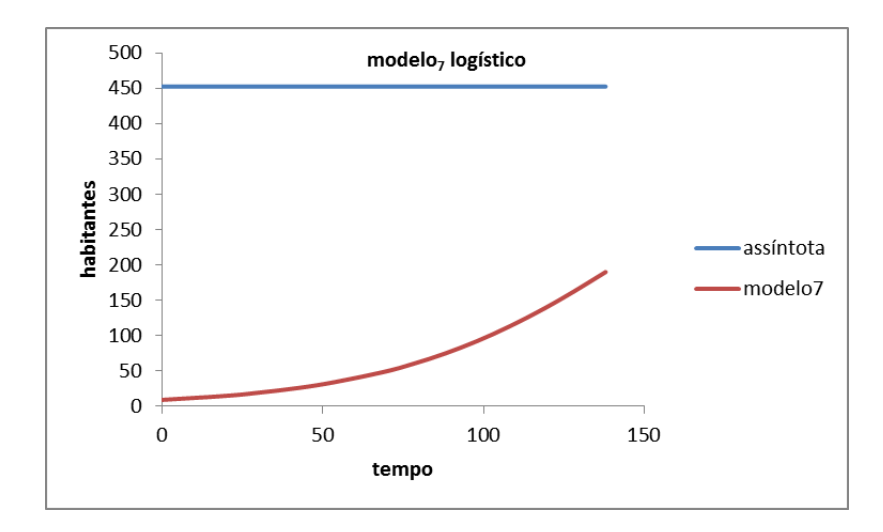

Figura 4.5.5:  $modelo_7 \text{ logístico } (h_2^* = 452, 3753)$ 

| tempo $(t)$ | $h_t$ | modelo <sub>7</sub> | $ h_t - mod_7 $ | $h_t$ – mod <sub>7</sub><br>h.+ |
|-------------|-------|---------------------|-----------------|---------------------------------|
| 0           | 9,9   | 8,8701              | 1,06037         | 0,106780                        |
| 18          | 14,3  | 13,9999             | 0,33398         | 0,023300                        |
| 28          | 17,4  | 17,9916             | 0,55317         | 0,031721                        |
| 48          | 30,6  | 29,4631             | 1,17242         | 0,038270                        |
| 68          | 41,2  | 47,4501             | 6,21382         | 0,150688                        |
| 78          | 51,9  | 59,6807             | 7,73633         | 0,148935                        |
| 88          | 70,1  | 74,4839             | 4,41350         | 0,062987                        |
| 98          | 93,1  | 92,0978             | 1,04120         | 0,011179                        |
| 108         | 119,0 | 112,6355            | 6,36720         | 0,053505                        |
| 119         | 146,8 | 138,5098            | 8,31563         | 0,056636                        |
| 128         | 169,8 | 161,9537            | 7,84545         | 0,046204                        |
| 138         | 190,7 | 189,8599            | 0,87276         | 0,004576                        |

Tabela 4.9: Comparação; dados x modelo<sup>7</sup>

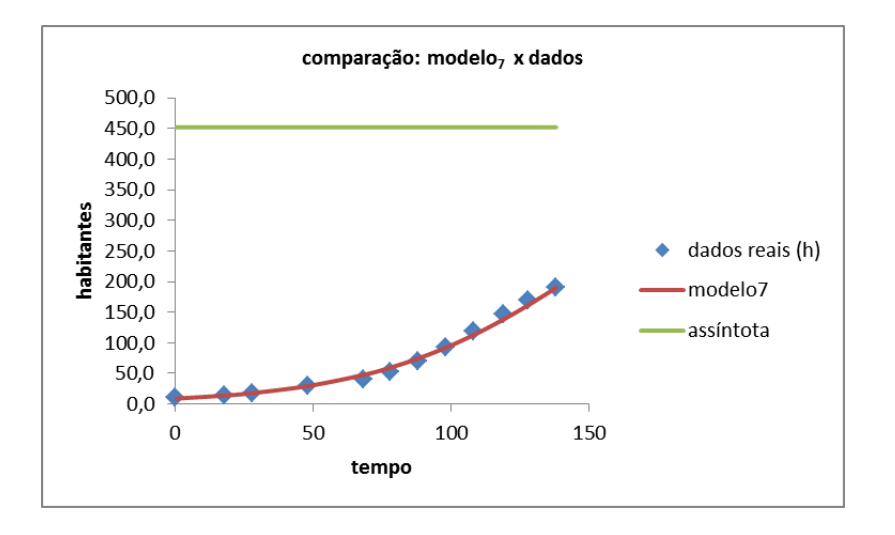

Figura 4.5.6: Comparação entre  $modelo_7$  logístico e dados reais

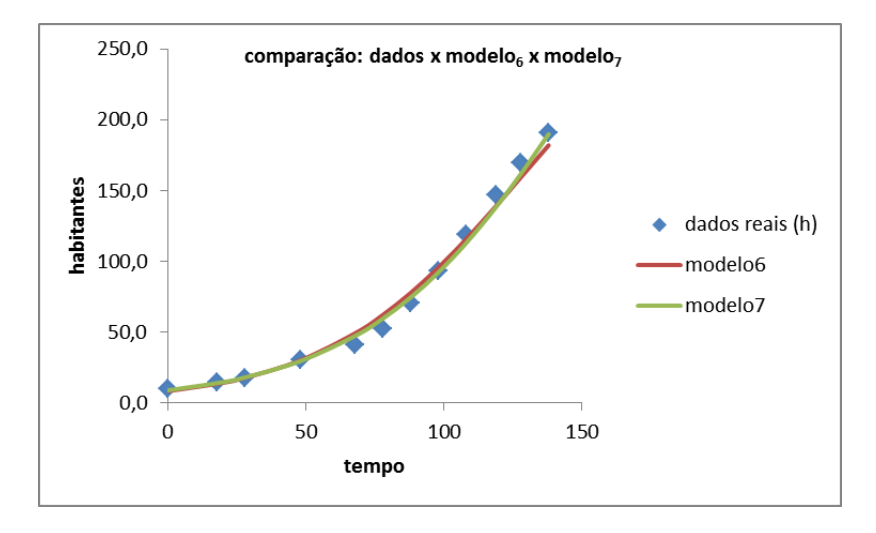

Figura 4.5.7: Comparação entre os modelos logísticos e dados reais

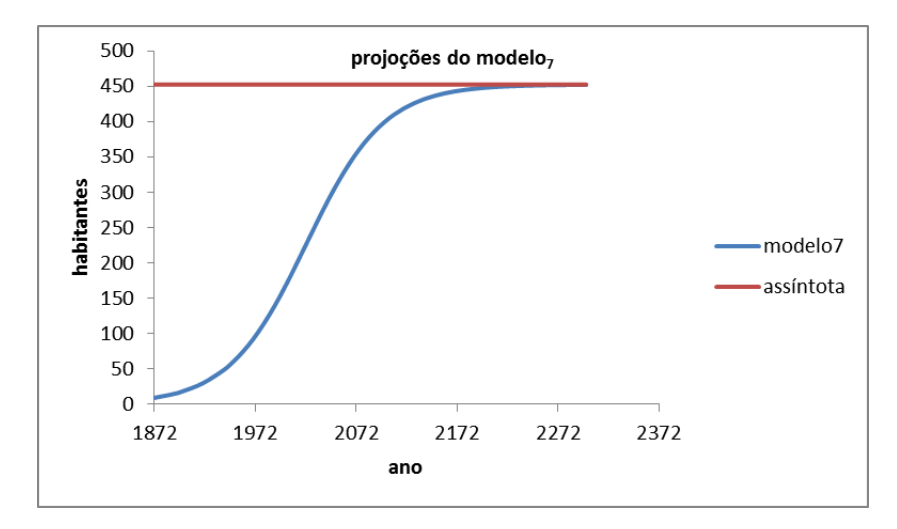

Figura 4.5.8: projeções do modelozlogístico

Apesar de temos um valor alto de estabilidade esse modelo ficou mais próximo dos dados reais que anterior, veja a comparação:

Fazendo uma projeção deste modelo temos uma estabilidade no ano de 2300, com uma população aproximadamente cerca de 452 milhões.

Ainda foram feitos outros modelos que ficaram bem próximos destes dois, por este motivo não iremos mostrar os cálculos, por exemplo:

$$
h_8(t) = \frac{319,701}{e^{3,6263 - 0,02383t} + 1}
$$

| ano      | tempo(t) | modelo <sub>7</sub>   |
|----------|----------|-----------------------|
| 2010     | 138      | 189,8599              |
| 2020     | 148      | 218,9495              |
| 2030     | 158      | 248,2808              |
| 2040     | 168      | 276,8805              |
| 2050     | 178      | 303,8698              |
| 2060     | 188      | 328,5644              |
| 2070     | 198      | 250,5289              |
| 2080     | 208      | $\overline{369},5787$ |
| 2090     | 218      | 385,7427              |
| 2100     | 28       | 399,2051              |
| 2110     | 238      | 410,2446              |
| 2120     | 248      | 419,1826              |
| 2130     | 258      | 426,3447              |
| 2140     | 268      | 432,0364              |
| 2150     | 278      | 436,5299              |
| 2160     | 288      | 440,0589              |
| 2170     | 298      | 442,8192              |
| 2180     | 308      | 444,9712              |
| $2190\,$ | 318      | 446,6449              |
| 2200     | 328      | 447,9440              |
| 2210     | 338      | 448,9509              |
| 2220     | 348      | 449,7303              |
| 2230     | 358      | 450,3331              |
| 2240     | 368      | 450,7991              |
| 2250     | 378      | 451,1590              |
| 2260     | 388      | 451,4369              |
| 2270     | 398      | 451,6514              |
| 2280     | 408      | 451,8169              |
| 2290     | 418      | 451,9946              |
| 2300     | 428      | 452,0432              |

Tabela 4.10: projeções do modelozlogístico

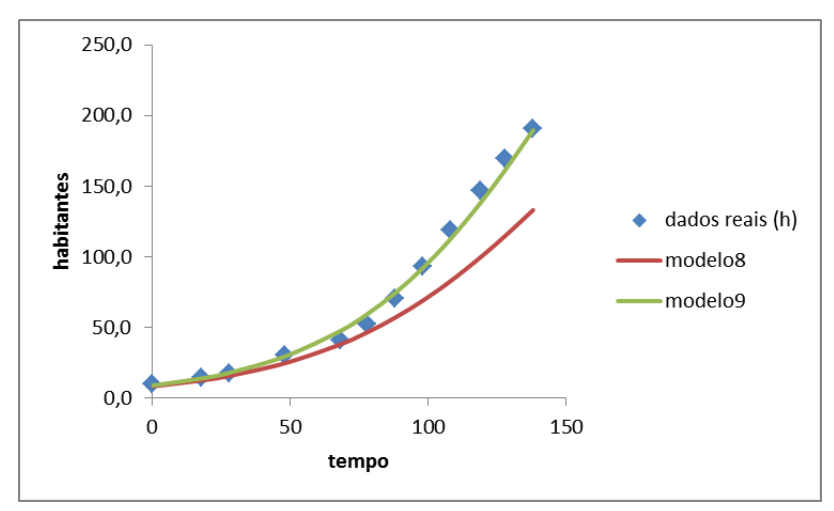

Figura 4.5.9: Outros modelos

$$
h_9(t) = \frac{452,3753}{e^{3,9138 - 0,026t} + 1}
$$

Assim terminamos os modelos da população brasileira, o modelo que mais aproximou dos dados reais foi o modelo Logístico:

$$
h(t) = \frac{452,3753}{50e^{-0,026t} + 1}
$$

## Capítulo 5

# Frota de Automóveis

De mesmo modo que na população iremos começar a procurar o modelo ideal para a frota brasileira de automóveis, da tabela 2,

Semelhante a tabela [3.1,](#page-25-0) fizemos uma divisão por 1000000, por questão de estética, em seguida fizemos a curva discreta dos valores reais:

E logo após foi feito um ajuste exponencial,

É fácil perceber, que praticamente, a linha de tendência passa por quase todos os pontos, então se conclui que a frota de automóveis está crescendo e é exponencial, por este motivo foi feito um modelo de Malthus:

$$
\alpha = \sqrt[n]{\frac{h_{t+n}}{h_t}} - 1 = \sqrt[13]{\frac{39,83}{17,06}} - 1 = 0,06419
$$
  

$$
\ln(1+\alpha) = \ln(1+0,06419) = 0,065244
$$

Logo nosso modelo ficou sendo,

$$
a_t = 17,06e^{0,065244t}
$$

O interessante neste modelo, que praticamente ele, é o mesmo que o próprio ajuste exponencial:

$$
a_t = 17,421e^{0,061t}
$$

comparando,

Por esse motivo não foi possível calcular um valor de estabilidade, os automóveis ainda estão em crescimento exponencial, claro que estes dois ajustes tem suas limitações, como já foi explicado anteriormente nenhuma população cresce para o infinito, mas sempre tem valor suporte ou capacidade máxima.

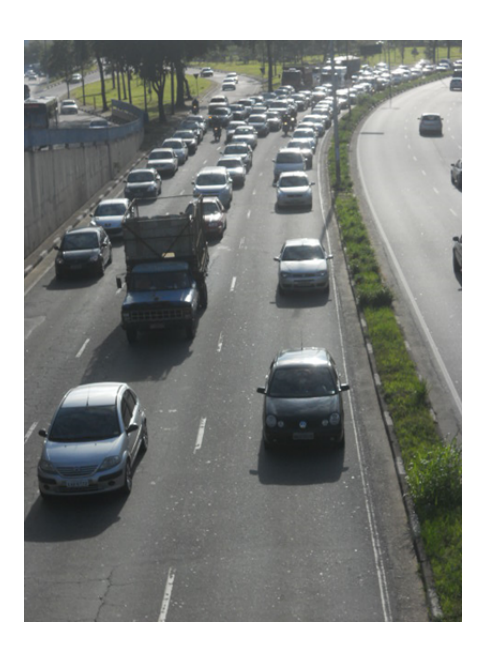

Figura 5.0.1: frota de automóveis (centro de Santo André data 28/03/13, fonte autor)

| Ano  | tempo $(t_n)$  | automóveis $(a_n)$ | $a_t$ |
|------|----------------|--------------------|-------|
| 1998 | 0              | 17056413           | 17,06 |
| 1999 | 1              | 18809292           | 18,81 |
| 2000 | $\overline{2}$ | 19972690           | 19,97 |
| 2001 | 3              | 21236011           | 21,24 |
| 2002 | 4              | 23036041           | 23,04 |
| 2003 | 5              | 23669032           | 23,67 |
| 2004 | 6              | 24936451           | 24,94 |
| 2005 | 7              | 26309256           | 26,31 |
| 2006 | 8              | 27868564           | 27,87 |
| 2007 | 9              | 29851610           | 29,85 |
| 2008 | 10             | 32054684           | 32,05 |
| 2009 | 11             | 34536667           | 34,54 |
| 2010 | 12             | 37188341           | 37,19 |
| 2011 | 13             | 39832919           | 39,83 |

Tabela 5.1: dados da frota de automóveis e conversão

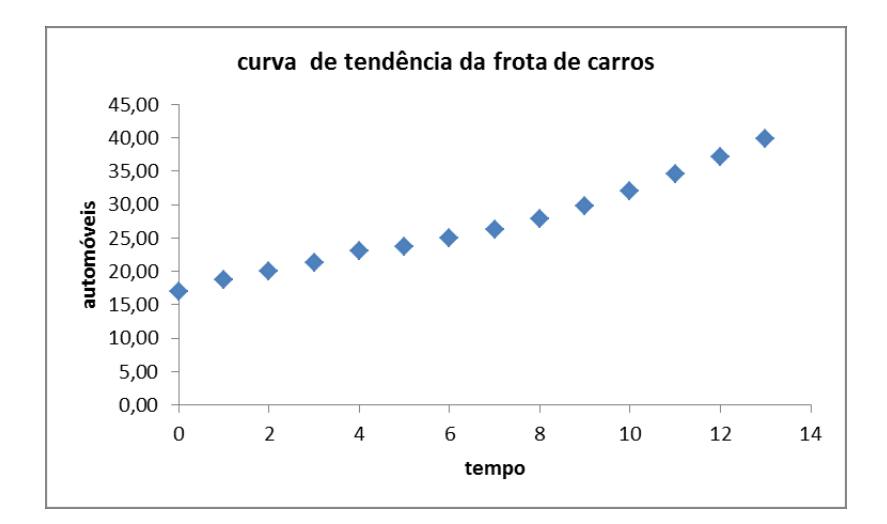

Figura 5.0.2: figura [3](#page-25-1)

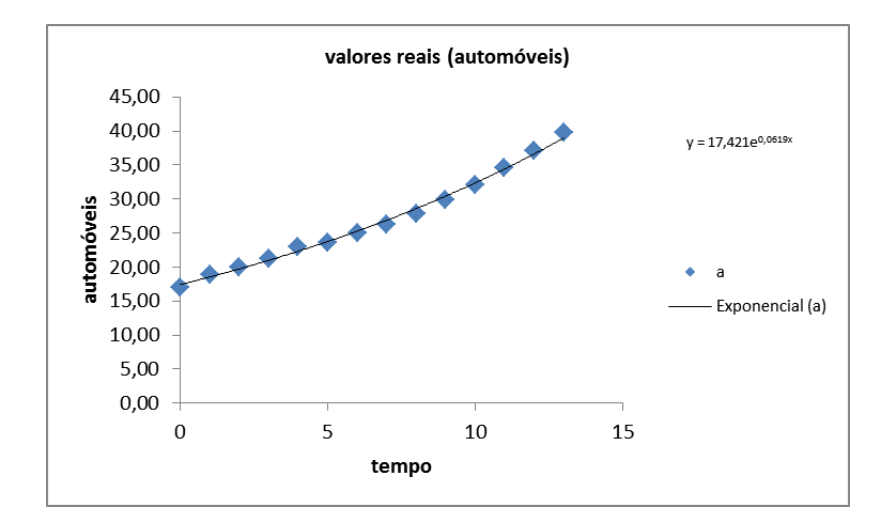

Figura 5.0.3: Ajuste exponencial

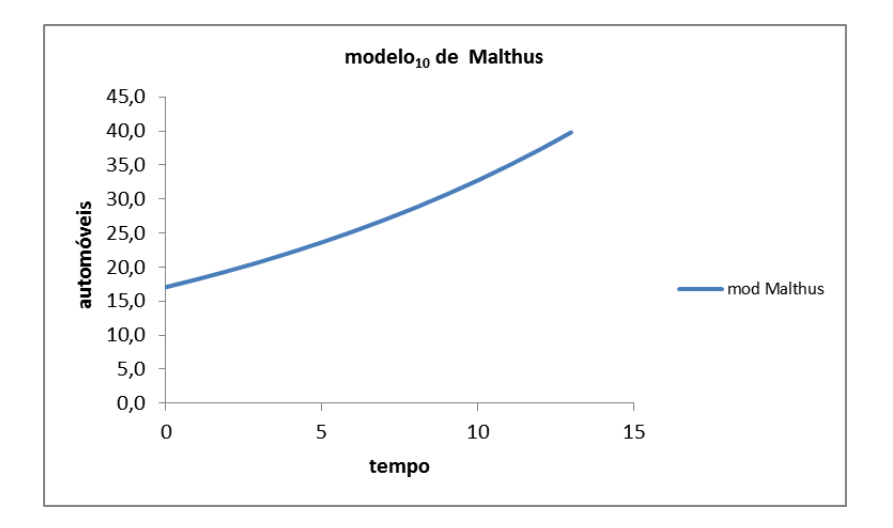

Figura 5.0.4:  $modelo_{10}$  matlhusiano da frota de automóveis

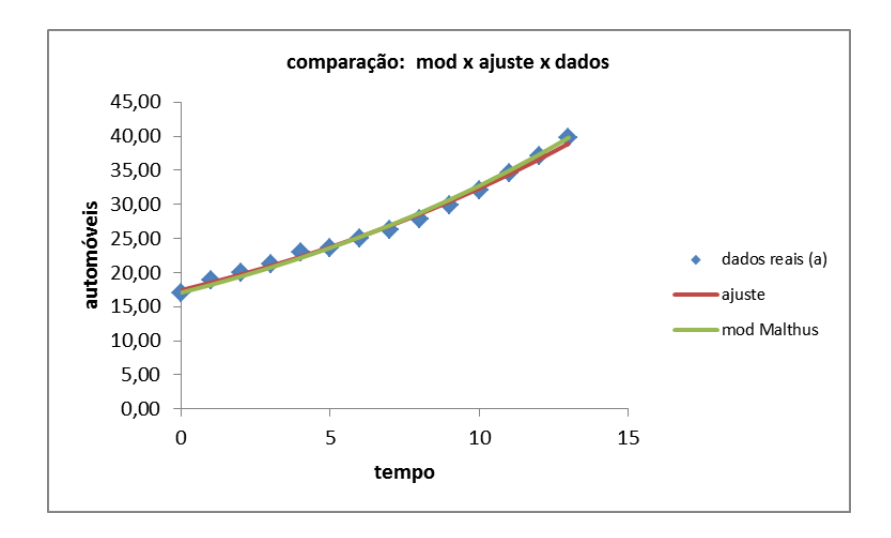

Figura 5.0.5: comparação entre modelos: malthusiano e ajuste exponencial e dados

### 5.1 Relação entre crescimento populacional e frota de carros

A seguir fizemos uma razão entre modelo malthusiano de automóveis,

$$
a_t = 17,06e^{0,065244t}
$$

e modelo exponencial assintótico de habitantes,

$$
h_t = 452,3753 - 788,13e^{-0,008(126+t)}
$$

Perceba que tivemos que fazer um ajuste na variável tempo, devido o motivo dos dois modelos não iniciarem no mesmo instante,

$$
\frac{a_t}{h_t} = \frac{17,06e^{0,065244t}}{452,3753 - 788,13e^{-0,008(126+t)}} = carro/hab_1
$$
\n(5.1.1)

Como foi verificado a frota de automóveis está em crescimento exponencial e a população brasileira não, quando é feita a razão, temos que o número de automóveis está crescimento note na tabela [5.2](#page-60-0) que em 1998 a razão é 0,10, 1 automóvel para cada 10 habitantes e já em 2011 temos a razão é de 0,20, agora temos que 1 automóvel para cada 5 habitantes.

Após isso foi feita um ajuste exponencial através de uma linha de tendência, dos dados da tabela [5.2,](#page-60-0) que maravilha, os dados ficaram quase no total em cima, podemos afirmar que a população brasileira está crescendo, mas a frota de automóveis está em exponencial, está se comprando cada ano mais carros.

Em seguida também determinamos a razão entre o modelo malthusiano de automóveis,

$$
a_t = 17,06e^{0,065244t}
$$

| Ano  | tempo $(t_n)$ | $\it carry$<br>hab.1 |
|------|---------------|----------------------|
| 1998 | 0             | 0,103569153          |
| 1999 | 1             | 0,109030130          |
| 2000 | 2             | 0,114813045          |
| 2001 | 3             | 0,120937257          |
| 2002 | 4             | 0,127423332          |
| 2003 | 5             | 0,134293120          |
| 2004 | 6             | 0,141469835          |
| 2005 | 7             | 0,149278142          |
| 2006 | 8             | 0,157444243          |
| 2007 | 9             | 0,166095983          |
| 2008 | 10            | 0,175262943          |
| 2009 | 11            | 0,184976558          |
| 2010 | 12            | 0,195270229          |
| 2011 | 13            | 0,206179449          |

<span id="page-60-0"></span>Tabela 5.2: Razão entre o modelo de automóveis e modelo exp. Ass. da população

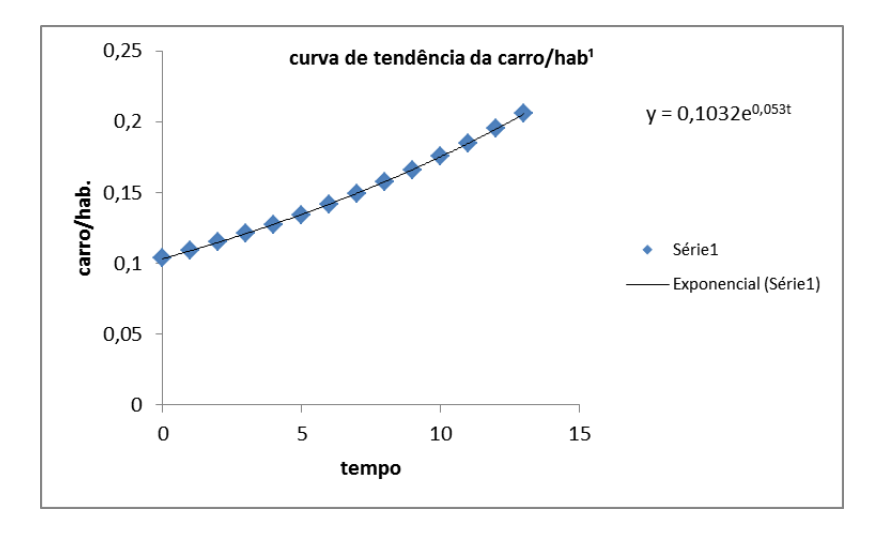

Figura 5.1.1: Razão entre o modelo malthusiano de automóveis e modelo Exp. Ass. da população

|      |                | Tabela 0.0. Comparação entre as razões |                |
|------|----------------|----------------------------------------|----------------|
| Ano  | tempo $(t_n)$  | carro<br>$\overline{hab.1}$            | carro<br>hab.2 |
| 1998 | 0              | 0,103569153                            | 0,10895        |
| 1999 | 1              | 0,109030130                            | 0,11434        |
| 2000 | $\overline{2}$ | 0,114813045                            | 0,12001        |
| 2001 | 3              | 0,120937257                            | 0,12599        |
| 2002 | 4              | 0,127423332                            | 0,13228        |
| 2003 | 5              | 0,134293120                            | 0,13891        |
| 2004 | 6              | 0,141469835                            | 0,14589        |
| 2005 | 7              | 0,149278142                            | 0,15325        |
| 2006 | 8              | 0,157444243                            | 0,16101        |
| 2007 | 9              | 0,166095983                            | 0,16919        |
| 2008 | 10             | 0,175262943                            | 0,17781        |
| 2009 | 11             | 0,184976558                            | 0,18690        |
| 2010 | 12             | 0,195270229                            | 0,19649        |
| 2011 | 13             | 0,206179449                            | 0,20660        |

Tabela 5.3: Comparação entre as razões

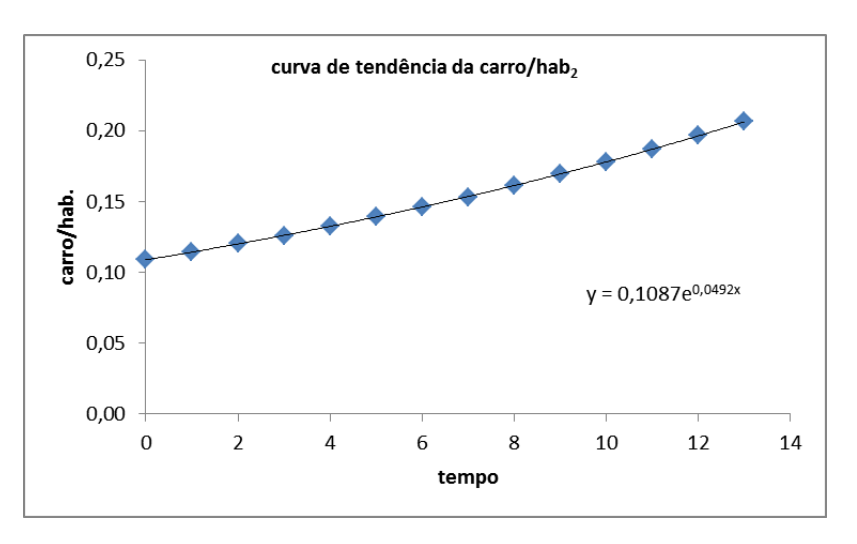

Figura 5.1.2: Curva de tendência da  $raz\tilde{a}o_2$ 

e o modelo logístico de habitantes,

$$
h(t) = \frac{452,3753}{50e^{-0,026(126+t)} + 1}
$$

temos,

$$
\frac{a_t}{h_t} = \frac{17,06e^{0,065244t}}{\frac{452,3753}{50e^{-0,026(126+t)}+1}}
$$
(5.1.2)

Fazendo uma comparação entre as duas razões, é fácil perceber que a diferença é mínima entre seus valores,

Fazendo o gráfico e a linha de tendência exponencial dessa  $raz\tilde{a}o_2$ ,

comparando ambas as razões,

O mais impressionante é que a duas razões segue uma lei exponencial bem definida, devido,

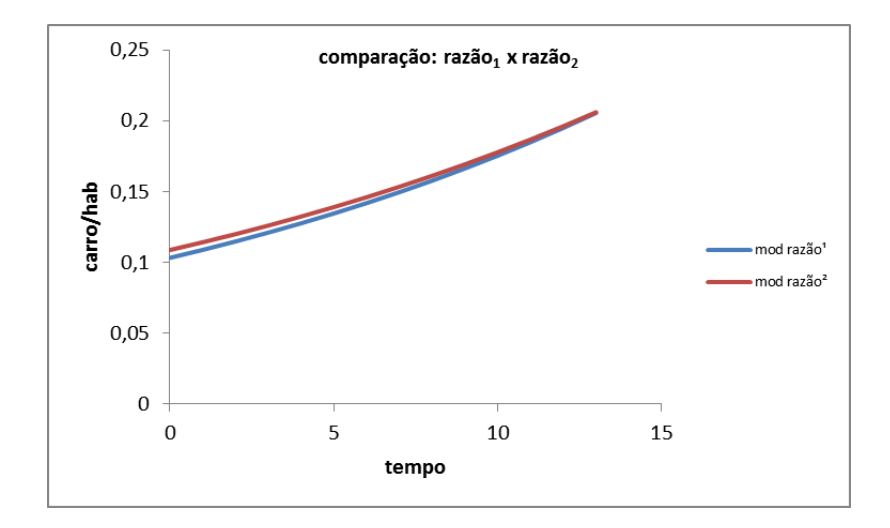

Figura 5.1.3: Comparação entre as duas razões

$$
\frac{17,06e^{0,065244t}}{452,3753-788,13e^{-0,008(126+t)}} = 0,1032e^{0,053t}
$$
\n
$$
\frac{17,06e^{0,065244t}}{17,06e^{0,065244t}} = \frac{452,3753-788,13e^{-0,008(126+t)}}{46,6851e^{0,053t}} - 81,335e^{-1,008+0,045t}
$$

e ainda,

$$
\frac{17,06e^{0,065244t}}{\frac{452,3753}{50e^{-0,026(126+t)}+1}} = 0,1087e^{0,0492t}
$$
\n
$$
\frac{17,06e^{0,065244t} * (50e^{-0,026(126+t)} + 1)}{452,3753} = 0,1087e^{0,0492t}
$$
\n
$$
\frac{17,06e^{0,065244t} * (50e^{-0,026(126+t)} + 1)}{452,3753} = 452,3753* 0,1087e^{0,0492t}
$$
\n
$$
\frac{17,06e^{0,065244t} + 853e^{-3,276+0,039244t}}{49,1732e^{0,0492t}} = 49,1732e^{0,0492t}
$$
\n
$$
\frac{17,06e^{0,065244t} + 853e^{-3,276+0,039244t}}{47,06e^{0,065244t}} = -853e^{-3,276+0,039244t} + 49,1732e^{0,0492t}
$$

Na verdade temos apenas uma representação de somas de exponenciais devido a isso o resulta teria que ser um exponencial.

### Capítulo 6

# Ensino Médio e a Modelagem Matemática

Da mesma forma que já destacamos no capitulo 2, a necessidade e dificuldade que o educando tem com matemática, em especial na resolução de problemas, no Ensino médio isso não é diferente. Agora os conteúdos que foram já ensinados, vão ser abordados de maneira mais específica e com um maior aprofundamento e serão desenvolvidos novos conteúdos. Consequentemente nesta nova etapa, dado que o educando já está familiarizado com certos conteúdos, exige-se do aluno uma linguagem matemática, como a leitura, compreensão, representação, saber transcrever mensagens matemáticas da linguagem falada para a linguagem simbólica. Como caracteriza Parâmetros Curriculares Nacionais do Ensino Médio (PCNEM) [\[6\]](#page-74-0):

"A essas concepções da Matemática no Ensino Médio se junta ideia de que, no Ensino fundamental, os alunos devem ter se aproximado de vários campos do conhecimento matemático e agora estão em condições de utiliza-los e amplia-los e desenvolver de modo mais amplo capacidades tão importantes quanto às de abstração, análise e compreensão de fatos matemáticos e de interpretação da própria realidade."

Além disso, os PCNEM[\[6\]](#page-74-0) afirma que o educando precisará: "(...) para isso, habilidades como selecionar informações, analisar as informações obtidas e, a partir disso, tomar decisões exigirão linguagem, procedimentos e formas de pensar matemáticos que devem ser desenvolvidos ao longo do Ensino Médio, bem como a capacidade de avaliar limites, possibilidades e adequação das tecnologias em diferentes situações."

Dessa forma exige-se que o educando, tenha novas habilidades no campo da matemática, como o de fazer, pensar, desenvolver seu raciocínio lógico e ainda a tentar mudar a matemática teórica e decorativa para uma prática e usual na vida do estudante. Para adquirir essas novas habilidades é necessário uma postura nova dentro da matemática que por parte dos educadores como de seus alunos, além disso, exige-se uma cooperação maior de toda comunidade escolar, como destaca Pompeu & Monteiro [\[4\]](#page-74-1):

"A adoção de uma nova postura educacional é, na verdade, a busca de um novo paradigma de educação que substitua o já desgastado ensino-aprendizagem, baseado numa relação obsoleta de causa-efeito. Procura-se uma educação que estimule o desenvolvimento de criatividade desinibida, conduzindo a novas formas de relações interculturais. Essas relações caracterizam a educação de massa e proporcionam o espaço adequado para preservar a diversidade e eliminar a desigualdade discriminatória, dando origem a uma nova organização da sociedade"

"Mudança de paradigma, no entanto, é um processo complexo; é necessário querer mudar e acreditar que isso é possível. Mais do que constatar que precisamos mudar, é necessário ter a convicção de que sempre há um novo jeito de ensinar, que sempre é possível mudar."

Essa mudança não será fácil, dentro da educação tudo que é novo tende uma resistência pela maioria dos envolvidos, quer por um conformismo natural, uma resistência às mudanças, ou até por falta de acreditar que possa mudar algo, aceitação da degradação da educação.

Mas existem sempre aqueles prontos para novas aberturas e novos desafios, neste que iniciamos nossas mudanças e certamente conquistaremos novos inovadores dentro desse campo que requer uma mudança rápida e eficaz.

Dessa forma percebemos que Ensino Médio está passando por uma mudança ou deveria está; para própria sobrevivência do nosso país, como potencia econômica. Como é de conhecimento nos últimos anos nosso país tem avançado como potência econômica, mas na educação ainda estamos bem atrasados, e isso é uma incoerência preocupante.

Então a modelagem matemática vem ser o instrumento para se apreender a resolução de problemas, que hoje é tema de grande dificuldade dos educandos, não somente no Ensino Médio e em outras áreas de estudo. Além disso, a modelagem matemática tem um vasto campo de aprendizado, como lei de recorrência, funções, equações, informática, outras áreas como biologia, geografia e física. Como destaca Bassanezi[\[1\]](#page-74-2), argumentos favoráveis:

"1. Argumento formativo – enfatiza as aplicações matemáticas, a performance da Modelagem Matemática e a resolução de problemas como processos para desenvolver capacidade em geral e atitudes dos estudantes, tornando-os explorativos, criativos e habilidosos na resolução de problemas.

2. Argumento de competência crítica – focaliza a preparação dos estudantes para a vida real como cidadãos atuantes na sociedade, competentes para ver e formar juízos próprios, reconhecer e entender exemplos representativos de aplicações de conceitos matemáticos.

3. Argumento de utilidade – enfatiza que a instrução matemática pode preparar o estudante para utilizar a matemática como ferramenta para resolver problemas em diferentes situações e áreas.

4. Argumento intrínseco – insiste em que a inclusão de Modelagem, resolução de problemas e aplicações fornece ao estudante um rico arsenal para entender e interpretar a própria matemática em todas as suas facetas.

5. Argumento de aprendizagem – garante que os processos aplicativos facilitam ao estudante compreender melhor os argumentos matemáticos, guardar os conceitos e os resultados e valorizar a própria matemática.

6. Argumento de alternativa epistemológica – A modelagem também se encaixa no Programa Etnomatemática, indicado por D'Ambrósio (1990) "que propõe um enfoque epistemológico alternativo associado a uma historiografia mais ampla. Parte da realidade e chega de maneira natural e através de um enfoque cognitivo, com forte fundamentação cultural, à ação pedagógica", atuando, dessa forma, como uma metodologia alternativa mais adequada às diversas realidades socioculturais." (p.36)

Efetivamente acreditamos que com essas mudanças de postura da comunidade escolar e junto com da modelagem matemática, o começo de uma nova realidade para os educandos, uma matemática mais associada ao seu cotidiano que venha despertá-los para um mundo que possa se construído e modificado pelos próprios alunos, talvez seja uma utopia, mas ainda acreditamos que podemos mudar a educação no nosso país. Por exemplo, uma forma de aplicação da modelagem no Ensino Médio, iremos determinar a equação logística discreta, que pode ser trabalhada com conteúdos do Ensino Médio.

### 6.1 Atividade para Ensino Médio

A atividade a seguir poderá ser aplicada no Ensino Médio e trabalhada individualmente, em dupla ou em grupo. Esta atividade pode ser iniciada da simples pergunta: Qual é o modelo da população brasileira  $(h_n)$ ?

Conforme foi feito nos capítulos anteriores, existem diversas formas de criar um modelo, porém alguns conteúdos ainda não foram abordados no Ensino Médio. Por isso iremos usar agora um modelo mais simples, o Modelo Logístico Discreto.

Iniciamos com dados da tabela [3.1](#page-25-0) e faremos uma variação média, e seguida do gráfico de  $f\left(h_t,\triangle h_t\right),$  onde  $h_t$  é a população no tempo  $t$  e  $t=0$  corresponde ao ano 1872;  $\triangle h_t$  é a variação média entre dois censos consecutivos.

|                |       | $\mathbf{r}$ $\mathbf{r}$<br>$\rightarrow$             | <b>&gt;</b>                                                             |
|----------------|-------|--------------------------------------------------------|-------------------------------------------------------------------------|
| tempo $(t)$    | $h_t$ | $\frac{\triangle h_t}{\triangle t}$<br>Variação média: | $\frac{\triangle h_t}{\triangle t}$<br>Variação relativa: $\frac{1}{h}$ |
| $\overline{0}$ | 9,9   | 0,2                                                    | 0,014                                                                   |
| 18             | 14,3  | 0,3                                                    | 0,011                                                                   |
| 28             | 17,4  | 0,7                                                    | 0,014                                                                   |
| 48             | 30,6  | 0,5                                                    | 0,008                                                                   |
| 68             | 41,2  | 1,1                                                    | 0,014                                                                   |
| 78             | 51,9  | 1,8                                                    | 0,021                                                                   |
| 88             | 70,1  | 2,3                                                    | 0,024                                                                   |
| 98             | 93,1  | 2,6                                                    | 0,024                                                                   |
| 108            | 119,0 | 2,5                                                    | 0,021                                                                   |
| 119            | 146,8 | 2,6                                                    | 0,020                                                                   |
| 128            | 169,8 | 2,1                                                    | 0,015                                                                   |
| 138            | 190,7 |                                                        |                                                                         |

<span id="page-66-0"></span>Tabela 6.1: Valores da população e sua variação média

A figura [6.1.1](#page-67-0) nos mostra uma curva de tendência entre a população e sua variação média:

Neste momento é bom destacar para os alunos que o gráfico é bem semelhante a uma parábola de concavidade para baixo. Um ajuste dos dados por uma equação quadrática fornece o gráfico de  $\triangle h_t = f(h_t) = ah_t^2 + bh_t + c$ .

Um ajuste da equação anterior é equivalente a ajustamos os pontos da parábola:

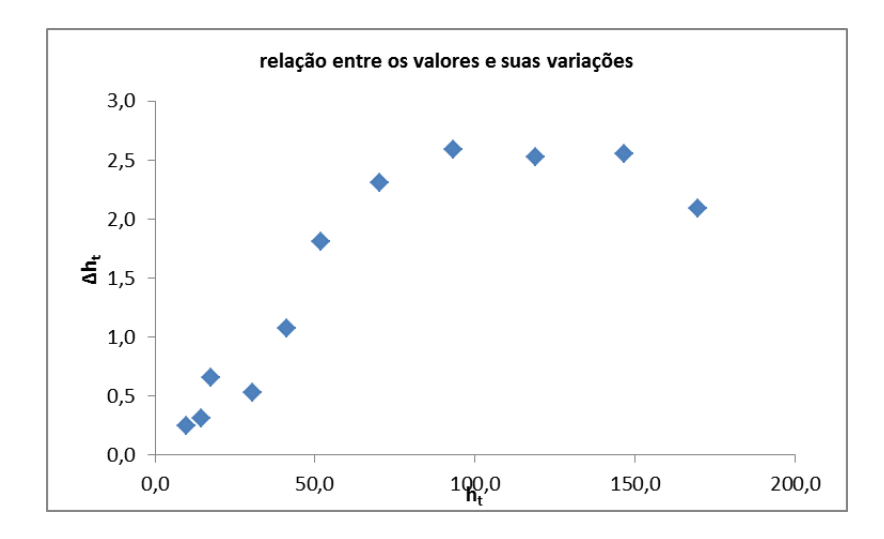

<span id="page-67-0"></span>Figura 6.1.1: Relação entre os valores  $h_t$ e suas variações médias

$$
h_{t+1} = ah_t^2 + (b+1) h_t + c
$$

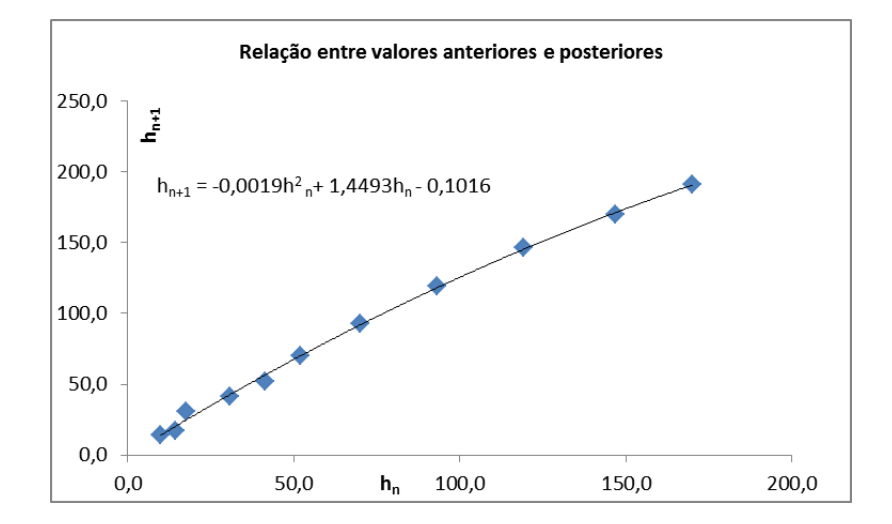

Figura 6.1.2: Relação entre os valores anteriores e posteriores (ajuste quadrático dos pontos)

Do ajuste quadrático dos pontos temos a fórmula de recorrência:

$$
h_{n+1} = -0,0019h_n^2 + 1,4493h_n - 0,1016
$$
\n(6.1.1)

O ponto de estabilidade da população é obtido considerando  $h_{n+1} = h_n$ 

Da equação [2.2.8,](#page-21-0) temos uma das raízes muito próxima do zero, então podemos considerar  $h_{n+1} \cong -0,0019h_n^2 + 1,4493h_n.$ 

O sistema nos fornece o valor de estabilidade

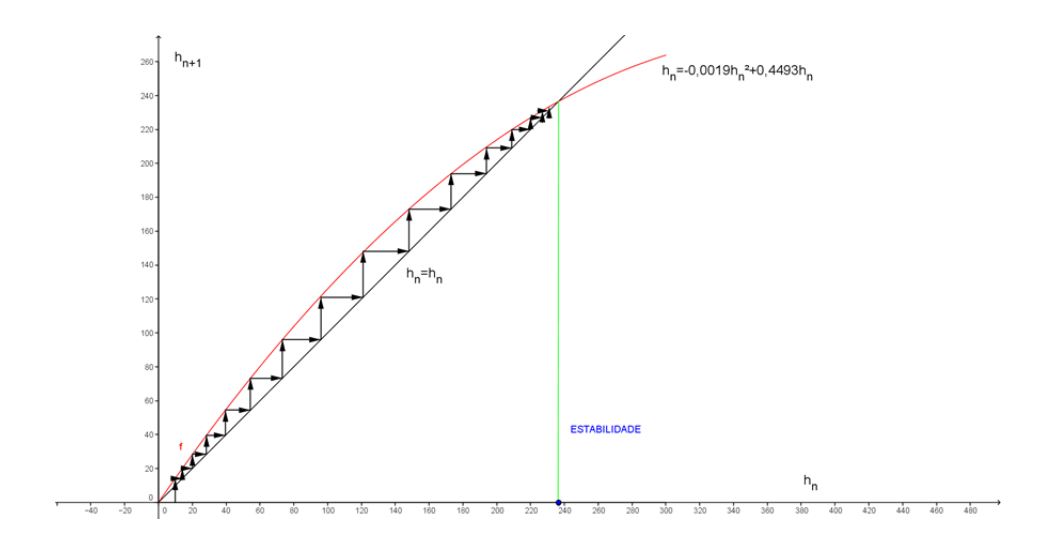

Figura 6.1.3: determinação do Modelo logístico discreto

$$
\begin{cases} h_{n+1} &= -0,0019h_n^2 + 1,4493h_n \\ h_{n+1} &= h_n \end{cases}
$$

$$
h_{n+1} = h_n = h^* \cong 236,474 \text{ milhões.}
$$

Agora temos uma equação de recorrência ou equação de diferença não linear de primeira ordem.

Da tabela [6.1](#page-66-0) temos que  $h_0 = 9, 9$ , assim temos a equação:

$$
\begin{cases}\nh_{n+1} &= -0,0019h_n^2 + 1,4493h_n \\
h_0 &= 9,9\n\end{cases}
$$

cujos termos estão dispostos na tabela [6.2,](#page-69-0)

Desta forma apresentamos um modelo que pode ser trabalhado no Ensino Médio, cabe ao educador aproveitar o máximo dos seus alunos. Nesta atividade podem ser vistos vários conteúdos, como equação do 2º grau, função quadrática, sequência numérica, lei de recorrência, plano cartesiano, equação de diferenças. Podemos ainda utilizar um programa simples (Excel ou GeoGebra) para fazer os gráficos.

O modelo anterior nos leva ao estudo de equações de diferenças não lineares:

<span id="page-68-0"></span>
$$
h_{n+1} = f(h_n) = rh_n(a - h_n), \text{ com } r > 0
$$
\n(6.1.2)

<span id="page-69-0"></span>

|                |          | <u>د</u>     |
|----------------|----------|--------------|
| $_{\rm n}$     | $h_n$    | $h_{n+1}$    |
| O              | 9,9      | 14,1618      |
| 1              | 14,1618  | 20,1437      |
| $\overline{2}$ | 20,1437  | 28,4233      |
| 3              | 28,4233  | 39,6589      |
| 4              | 39,6589  | $54,\!4893$  |
| 5              | 54,4893  | 73,3301      |
| 6              | 73,3301  | 96,0604      |
| 7              | 96,0604  | 121,6879     |
| 8              | 121,6879 | 148,2272     |
| 9              | 148,2272 | 173,0802     |
| 10             | 173,0802 | 193,9273     |
| 11             | 193,9273 | 209,6040     |
| 12             | 209,6040 | 220,3048     |
| 13             | 220,3048 | 227,0728     |
| 14             | 227,0728 | 231,1287     |
| 15             | 231,1287 | 233,4759     |
| 16             | 233,4759 | 234,8057     |
| 17             | 234,8057 | $235{,}5499$ |
| 18             | 235,5499 | 235,9633     |
| 19             | 235,9633 | $236,\!1921$ |
| 20             | 236,1921 | 236,3185     |
| 21             | 236,3185 | 236,3882     |
| 22             | 236,3882 | 236,4266     |
| 23             | 236,4266 | 236,4477     |
| 24             | 236,4477 | 236,4594     |
| 25             | 236,4594 | 236,4658     |
| 26             | 236,4658 | 236,4694     |
| 27             | 236,4694 | 236,4713     |
| 28             | 236,4713 | 236,4724     |
| 29             | 236,4724 | 236,4730     |
| 30             | 236,4730 | 236,4733     |

Tabela 6.2: Valores da equação de recorrência

Os pontos de equilíbrio de  $6.1.2$  são dados pelos fixos de  $f$  ou seja,

$$
h^* = f(h^*) = rh^*(a - h^*)
$$
  
ou  

$$
h^* = rh^*(a - h^*)
$$
  

$$
h^* = arh^* - rh^{*2}
$$
  

$$
h^* - arh^* + rh^{*2} = 0
$$
  

$$
rh^{*2} - h^*(ar - 1) = 0
$$
  

$$
h^*[rh^* - (ar - 1)] = 0
$$

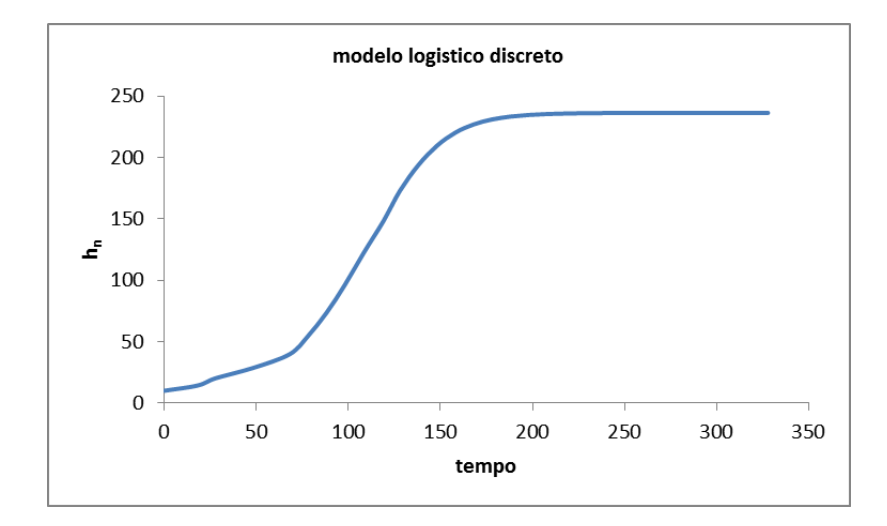

Figura 6.1.4: Modelo logístico discreto

logo temos,

$$
h_1^* = 0 \text{ ou } rh_2^* - (ar - 1) = 0
$$
  
\n
$$
rh_2^* - (ar - 1) = 0
$$
  
\n
$$
rh_2^* = ar - 1
$$
  
\n
$$
h_2^* = \frac{ar}{r} - \frac{1}{r}
$$
  
\n
$$
h_2^* = a - \frac{1}{r}
$$

Usando o valor limite $h_2^*=236,5,$ obtido da forma de recorrência, temos:

$$
h_2^* = a - \frac{1}{r} = 236, 5
$$

$$
\frac{1}{r} = a - 236, 5
$$

$$
0 < r = \frac{1}{a - 236, 5}
$$

Para termos estabilidade do ponto $h_2^\ast$  devemos ter

$$
\left| \frac{dh_{n+1}}{dh_n} \right|_{h_2^*} < 1 \, (Keshet \, [7])
$$

ou seja,

$$
ra - 2rh_n\big|_{h_2^*} = ra - 2r\left(a - \frac{1}{r}\right) = ra - 2ra + 2
$$

Logo, devemos ter

$$
|2-ra|<1 \Rightarrow 1 < ra < 3
$$

No caso da população brasileira, temos

$$
h_{n+1} = 0,002h_n \left(\frac{1,45}{0,002} - h_n\right) = 1,45h_n \left(1 - \frac{h_n}{1,45}\right)
$$

Agora, tomando

$$
\frac{0,002h_n}{1,45} = y_n \Rightarrow h_{n+1} = \frac{1,45}{0,002}
$$

e,

$$
\frac{1,45}{0,002}y_{n+1} = 1,45\frac{1,45}{0,002}y_n(1-y_n)
$$
  

$$
y_{n+1} = 1,45y_n(1-y_n)
$$

Logo  $r = 1,45$  e  $a = 1$  e temos  $1<1,45<3$ , portanto o ponto  $h_2^* = 236,5$  é assintoticamente estável, isto é,

$$
\lim_{n \to \infty} h_n = h_2^*
$$

Exercícios:

- 1. Mostre que a variação relativa da população pode ser dada por uma reta. Sugestão: Use os dados da 4ª coluna da tabela 17 e uma régua e transferidor.
- 2. Determine a razão entre o número de habitantes e carros, conforme foi feito, porém agora por capital ou por Estado. Sugestão: Separe as turmas por grupo, sendo cada grupo responsável por uma capital, para se ter uma comparação entre os razões, por exemplo comparar São Paulo com Santa Catarina.
## Conclusão

Entre as novas tendências da Educação Matemática encontra-se a Modelagem Matemática, que é uma ferramenta inovadora de ensino-aprendizagem. Diferentemente da atual e conservadora forma de ensino ela vem facilitar e motivar os alunos, pois utiliza conceitos simples e do cotidiano dos próprios educandos para servir de instrumento de ensino-aprendizagem de conteúdos de matemática.

No desenvolvimento do nosso trabalho, percebemos que a população brasileira já ultrapassou seu ponto de inflexão ou de crescimento mais rápido. Através dos modelos, destacaram-se dois pontos de estabilidade, o primeiro  $h_2^*$ 452,3753 milhões e segundo  $h_3^* = 319, 701$  milhões. Com o valor de $h^{\ast}_2$ o modelo logístico ficou mais próximo dos dados reais. Seria possível esse valor já que nossa população está em crescimento e ainda tem uma grande parte do território nacional com poucos habitantes.

Já para a frota de automóveis seu crescimento é exponencial - Através dos dados pode se perceber fácil isso e se continuar nessa mesma linha de tendência, poderemos ter ainda mais sérios problemas relacionados com o trânsito de veículos.

Através deste trabalho foi proposto que a Modelagem Matemática, como método de instrumento de ensino-aprendizagem, tem várias vantagens em relação ao método tradicional, dentre elas destacamos:

- Uso de problemas cotidianos dos alunos, motivando-os ao estudo e curiosidade;
- Uso das novas tecnologias como forma de aprendizado;
- Trabalho coletivo permitindo uma maior participação dos educandos em sala de aula;
- Uso da modelagem para resolução de problemas, hoje uma das maiores dificuldades dos educandos no Ensino Médio;
- Cria a oportunidade dos alunos estarem mais próximo de conteúdos da matemática e de outras ciências.

Sendo assim a Modelagem Matemática vem como instrumento de trabalho que aproxima e motiva os educandos. Por meio dela podemos romper as barreiras criadas pelos alunos e mesmo alguns professores, fazendo da matemática uma ciência extremamente difícil e para poucos. Ainda a modelagem estimula a pesquisa e apropriação de conhecimento.

Por fim acreditamos que a educação matemática no Ensino Médio ainda pode ser mudada, ela necessita, essencialmente, de uma mudança de postura dos professores. Quando se faz algo sabendo a sua aplicação, isso traz motivação tornando o conteúdo agradável, prazeroso e recompensador ao se ensinar e apreender a cada dia.

## Referências Bibliográficas

- [1] BASSANEZI, R. C. Ensino-aprendizagem com modelagem matemática, São Paulo: Contexto, 2006.
- [2] \_\_\_\_\_\_. Temas e Modelos, São Paulo: Universidade Federal do ABC, 2012.
- [3] \_\_\_\_\_\_. Equações Diferenciais Ordinárias Um curso introdutório, São Paulo: Universidade Federal do ABC, 2012.
- [4] POMPEU, G. J.; MONTEIRO, A. A Matemática e os Temas Transversais, São Paulo: Moderna, 2001.
- [5] BRASIL, SECRETARIA DE EDUCAÇÃO FUNDAMENTAL. Parâmetros Curriculares Nacionais: Matemática. Secretária de Educação Fundamental. - Brasília: MEC/SEF, 1998.
- [6] BRASIL, SECRETARIA DE EDUCAÇÃO MÉDIA E TECNOLÓGICA. Parâmetros Curriculares Nacionais: Ensino Médio. Brasília: MEC/PCNEM, 2000.
- [7] KESHET, LEAH EDELSTEIN Mathematical Models in Biology Renon House, 1998 Canadá.
- [8] DEPARTAMENTO NACIONAL DE TRÂNSITO (DENATRAN). Dados da frota de automóveis brasileira. Disponível em: <http://www.denatran.gov.br/frota.htm>.
- [9] INSTIUITO BRASILEIRO D GEOGRAFIA E ESTATÍSTICA (IBGE). Censos da população brasileira. Disponível em: <http://www.ibge.br/home/>. Acesso em: novembro de 2012.
- [10] WKIPEDIA. População. Disponível em: <http:pt.wikipedia.org/wiki/População#demografia>. Acesso em: 10 fev. 2013.
- [11] \_\_\_\_\_\_. Thomas Robert Malthus. Disponível em:  $\langle$ http:en.wikipedia.org/wiki/Thomas\_Robert\_Malth>. Acesso em: fevereiro de 2013.
- [12] LIMA, Alex Sandro Pires de; et al. Modelagem Matemática: Corpo Humano, 2010, Monografia (Curso de Modelagem Matemática em Ensino Aprendizagem) - Universidade Federal do ABC.

[13] Marques, Sérgio Paulo Ataide. Por que não a Lógica? 2003, Monografia (Curso de Licenciatura Matemática) - Faculdade Integradas de Ribeirão Pires.

## Anexo

## Ajuste de Curvas

O Ajuste de Curvas é método pelo qual tentamos verificar se existe uma tendência ou relação entre a variável dependente  $x_n$  e a independente n, isto é, queremos uma aproximação dos dados, por uma função  $x_n = f(n)$  que seja o melhor possível. O método dos quadrados mínimos é um dos mais usados:

Considere um conjunto de *n* dados observados  $\{\bar{x}_n\}_{n\in\mathbb{N}}$  e uma função  $x_n = f(n, a_1, a_2, \ldots, a_j)$ , onde  $a_j$  ( $j = 1, 2, 3, \ldots$ )são parâmetros - O Método dos mímos quadrados consiste em determinar estes parâmetros de odo que minimize o valor de

$$
S = \sum_{i=1}^{n} (x_i - \bar{x}_i)^2 = \sum_{i=1}^{n} [f(n, a_1, a_2, \dots, a_j) - \bar{x}_i]^2
$$

isto é, devemos minimizar a soma dos quadrados dos devios entre os valores  $\bar{x}_n$  observados e os valores ajustados  $x_n = f(n, a_1, a_2, \ldots, a_j)$ .

O Ajuste Linear é utilizado para aproximarmos os n dados originais por uma equação de uma reta

$$
y(x) = f(x; a, b) = ax + b
$$

Estamos procurando os valores dos parâmetros a e b que tornam mínimo o valor da soma dos quadrados dos desvios:

$$
S = S(b, a) = \sum_{i=1}^{n} (b + a\bar{x}_i - \bar{y}_i)^2
$$

$$
\begin{cases} \frac{\partial S}{\partial b} = 0 \iff \sum_{i=1}^{n} 2(b + a\bar{x}_i - \bar{y}_i)^2 = 0\\ \frac{\partial S}{\partial a} = 0 \iff \sum_{i=1}^{n} 2\bar{x}_i (b + a\bar{x}_i - \bar{y}_i)^2 = 0 \end{cases}
$$

$$
\begin{cases}\na & = \frac{n\sum \bar{x}_i\bar{y}_i - \sum \bar{x}_i\sum \bar{y}_i}{n\sum \bar{x}_i^2 - (\sum \bar{x}_i)^2} = \frac{\sum \bar{x}_i\bar{y}_i - n\bar{x}\bar{y}}{\sum \bar{x}_i^2 - n\bar{x}^2} \\
b & = \frac{\sum \bar{x}_i^2 \sum \bar{y}_i - \sum \bar{x}_i\sum \bar{x}_i\bar{y}_i}{n\sum \bar{x}_i^2 - (\sum \bar{x}_i)^2} \iff b = \frac{\sum \bar{y}_i}{n} - a\frac{\sum \bar{x}_i}{n} = \bar{y} - a\bar{x}\n\end{cases}
$$

onde  $\bar{x}$  (respectivamente  $\bar{y})$  é a média dos valores  $\bar{x}_i$  (respectivamente  $\bar{y}_i$  ).

Em princípio não sabemos se o ajuste linear é melhor, mas é um dos mais usados. De forma semelhante existe outros ajuste como quadrático.

| <b>Grandes Regiões e</b><br><b>Unidades da</b><br>Federação              | <b>TOTAL</b> | <b>AUTOMÓVEL</b> | <b>BONDE</b>       | CAMINHÃO   | <b>CAMINHÃO</b><br><b>TRATOR</b> | <b>CAMINHONET</b> | <b>CAMIONETA</b>   | <b>CHASSI</b><br><b>PLATAFOR</b><br><b>MA</b> | <b>CICLOMOTO</b> | <b>MICROÓNIBUS</b> | <b>MOTOCICLET</b>         | <b>MOTONETA</b>   | <b>ÓNIBUS</b>                 | QUADRICK<br>LO        | <b>REBOQUE</b>                | SEMI-<br><b>REBOQUE</b> | SIDE-<br>CAR       | OUTRO         | <b>TRATOR</b><br><b>ESTEIRA</b>               | <b>TRATOR</b><br><b>RODAS</b>   | TRICICLO        | UTILITÁRIO   |
|--------------------------------------------------------------------------|--------------|------------------|--------------------|------------|----------------------------------|-------------------|--------------------|-----------------------------------------------|------------------|--------------------|---------------------------|-------------------|-------------------------------|-----------------------|-------------------------------|-------------------------|--------------------|---------------|-----------------------------------------------|---------------------------------|-----------------|--------------|
| <b>Brasil</b>                                                            | 70.543.535   | 39.832.919       | 93                 | 2.274.947  | 457.954                          | 4.762.943         | 2.066.383          | 3.261                                         | 107.919          | 296.761            | 15.579.899                | 2.739.603         | 486.597                       | 154                   | 866.50                        | 670.309                 | 8.491              | 8.364         | 179                                           | 24.666                          | 14.838          | 340.747      |
| <b>Norte</b>                                                             | 3.210.722    | 1.121.785        | $\theta$           | 117.546    | 15,646                           | 278.042           | 71.290             | 205                                           | 4.441            | 11.294             | 1.178.525                 | 299.702           | 29.027                        |                       | 32.818                        | 33.687                  | 426                | 138           |                                               | 139                             | 1.310           | 14.699       |
| Acre                                                                     | 170.439      | 55.872           | $\Omega$           | 5.669      | 489                              | 16.139            | 2.875              | 12                                            | 21               | 229                | 71.742                    | 13.872            | 676                           |                       | 1.288                         | 761                     | 60                 |               | n                                             |                                 | 83              | 642          |
| Amapá                                                                    | 130.388      | 55.557           | $\sqrt{2}$         | 3.245      | 229                              | 13.572            | 3.156              | 13                                            | 383              | 355                | 43.196                    | 7.996             | 741                           |                       | 74 <sup>°</sup>               | 491                     | 50                 | 2             | $\mathbf{a}$                                  | 5                               | 103             | 553          |
| Amazonas                                                                 | 589.780      | 283.174          | $\mathbf{0}$       | 17.718     | 2.419                            | 60,606            | 21.783             | 42                                            | 511              | 2.839              | 144.445                   | 32.936            | 7.380                         |                       | 1.835                         | 10.568                  | -7                 | 69            | $\Omega$                                      | 53                              | 354             | 3.041        |
| Pará                                                                     | 1.109.264    | 379,045          |                    | 43.471     | 4.650                            | 79.621            | 25,582             | 112                                           | 1.416            | 5.244              | 435.576                   | 95,070            | 11.806                        |                       | 10.990                        | 9.244                   | 155                | 29            | 0                                             | 27                              | 498             | 6,727        |
| Rondônia                                                                 | 634.416      | 173,689          |                    | 24.207     | 4.432                            | 53.501            | 7.964              | 17                                            | 521              | 862                | 273.004                   | 75.421            | 4.213                         |                       | 6.904                         | 7.836                   | 40                 | 14            |                                               | 20                              | 176             | 1.594        |
| Roraima                                                                  | 139.090      | 45.230           |                    | 3.432      | 369                              | 15.094            | 3.160              | $\theta$                                      | 279              | 460                | 55.016                    | 13.345            | 714                           |                       | 616                           | 711                     |                    | 2             | $\theta$                                      | $\overline{2}$                  | 28              | 628          |
| <b>Tocantins</b>                                                         | 437.345      | 129,218          |                    | 19,804     | 3.058                            | 39.509            | 6,770              | -9                                            | 1.310            | 1.305              | 155.546                   | 61.062            | 3.497                         |                       | 10,444                        | 4.076                   | 110                | 15            | $\mathbf{0}$                                  | 30                              | 68              | 1,514        |
| <b>Nordeste</b>                                                          | 10.721.675   | 4.487.770        |                    | 349.867    | 38.907                           | 715,318           | 247.477            | 858                                           | 11.641           | 59.338             | 3.986.058                 | 516,137           | 86.067                        | б                     | 96.788                        | 59.437                  | 1.558              | 440           | $\overline{2}$                                | 798                             | 3.910           | 59,293       |
| Alagoas                                                                  | 495.715      | 230.433          |                    | 16.981     | 1.705                            | 34.164            | 12.659             | 45                                            | 27               | 4.835              | 151.070                   | 22.416            | 5.210                         |                       | 9.16                          | 4.071                   | 49                 | 21            | $\Omega$                                      |                                 | 127             | 2.727        |
| Bahia                                                                    | 2.585.655    | 1.179.301        |                    | 93.323     | 14.281                           | 207.555           | 67.437             | 269                                           | 1.044            | 19.010             | 808.734                   | 104.697           | 29.507                        |                       | 24.143                        | 21.785                  | 667                | 111           | $\mathbf{0}$                                  | 148                             | 1.122           | 12.515       |
| Ceará                                                                    | 1.947.552    | 736.355          | $\mathbf{0}$       | 53.967     | 5.706                            | 119.258           | 39.60 <sup>°</sup> | 140                                           | 692              | 7.881              | 838.004                   | 90.464            | 11.841                        | O                     | 19.230                        | 7.650                   | 333                | 91            | $\Omega$                                      | 138                             | 674             | 15.527       |
| Maranhão                                                                 | 942.639      | 277,467          | n                  | 28.048     | 1.972                            | 65.702            | 14,331             | 88                                            | 4.676            | 3.639              | 452.721                   | 76.321            | 5.650                         |                       | 4.745                         | 2.69 <sup>°</sup>       | 38                 | 32            | $\Omega$                                      | 34                              | 20 <sup>1</sup> | 4.283        |
| Paraíba                                                                  | 794.093      | 345.197          |                    | 22.739     | 1.918                            | 49.937            | 16,668             | 26                                            | 137              | 3.301              | 298.051                   | 40.500            | 4.997                         |                       | 3.640                         | 2.642                   | 28                 | 31            | $\mathbf{0}$                                  | 28                              | 199             | 4.053        |
| Pernambuco                                                               | 1.996.714    | 927.245          |                    | 75.090     | 8.491                            | 113.902           | 60.694             | 156                                           | 1.123            | 12.278             | 676.295                   | 64.281            | 15.294                        |                       | 18.760                        | 13.617                  | 143                | 75            | $\Omega$                                      | 220                             | 657             | 8.391        |
| Piaui                                                                    | 671.146      | 205.297          |                    | 18.666     | 1.427                            | 45.943            | 9.719              | 53                                            | 3.283            | 2.015              | 320.272                   | 53.646            | 3.847                         | п                     | 2.129                         | 1.920                   | 201                | 26            | $\Omega$                                      | 13                              | 410             | 2.279        |
| Rio Grande do Norte                                                      | 807.874      | 362.949          |                    | 24.009     | 2.006                            | 53.762            | 17.272             | 52                                            | 483              | 3.719              | 283.708                   | 37.902            | 4.852                         |                       | 6.188                         | 3.073                   | 57                 | 30            | $\mathbf{0}$                                  | 105                             | 298             | 7,408        |
| Sergipe                                                                  | 480.287      | 223.526          | $\Omega$           | 17.044     | 1.401                            | 25.095            | 9.096              | 29                                            | 176              | 2.660              | 157.203                   | 25.910            | 4.869                         |                       | 8.786                         | 1.988                   | 42                 | 23            | $\overline{2}$                                | 105                             | 222             | 2.110        |
| Sudeste                                                                  | 35.843.080   | 22.443.157       | 45                 | 056.985    | 199.835                          | 2.242.015         | 1.204.293          | 1437                                          | 65.158           | 167.957            | 6.420.372                 | 958.938           | 247.491                       | 77                    | 363.958                       | 279.993                 | 3.658              | 2.423         | 105                                           | 12.787                          | 6.178           | 166.218      |
| <b>Espírito Santo</b>                                                    | 1.367.967    | 694.108          |                    | 58.183     | 14.604                           | 105.618           | 36,774             | 44                                            | 924              | 5.762              | 324.540                   | 68.894            | 12.932                        | 2                     | 16.264                        | 19.368                  | 133                | 125           | 13                                            | 1.634                           | 725             | 7.319        |
| <b>Minas Gerais</b>                                                      | 7.662.556    | 4.252.225        | n                  | 271.004    | 48.338                           | 552.417           | 195.052            | 90                                            | 14.255           | 33.002             | 1.858.361                 | 186.895           | 60.545                        | 9                     | 100.489                       | 58.376                  | 1.407              | 896           | 36                                            | 1.633                           | 2.278           | 25.248       |
| Rio de Janeiro                                                           | 4.844.198    | 3.388.777        | n                  | 118,644    | 12.226                           | 228,706           | 196.015            | 72                                            | 1.004            | 32.414             | 633.695                   | 114.928           | 39.355                        |                       | 33.297                        | 16.00                   | 203                | 401           | и                                             | 598                             | 994             | 26.855       |
| São Paulo                                                                | 21.968.359   | 14.108.047       | 44                 | 609.154    | 124.667                          | 1.355.274         | 776.452            | 1231                                          | 48.975           | 96.779             | 3.603.776                 | 588.221           | 134.659                       | 57                    | 213,908                       | 186.245                 | 1.915              | 1.001         | 55                                            | 8.922                           | 2.181           | 106.796      |
| Sul                                                                      | 14.387.423   | 8.585.803        | 30                 | 545.327    | 150.731                          | 983.938           | 386.876            | 566                                           | 12.887           | 42.316             | 2.499.695                 | 563.203           | 83.097                        | 6                     | 236.259                       | 210.539                 | 1.693              | 4.947         | 60                                            | 10.099                          | 2.013           | 67.277       |
| Paraná                                                                   | 5.558.521    | 3.293.650        |                    | 225.837    | 68.100                           | 415.712           | 148.450            | 180                                           | 7.326            | 16.358             | 922.232                   | 221.182           | 33.910                        | 19                    | 77.062                        | 101.289                 | 597                | 513           | 10                                            | 1.593                           | 1.024           | 23.472       |
| Rio Grande do Sul                                                        | 5.149.420    | 3.164.546        | 25                 | 190.338    | 43.538                           | 328,528           | 145.689            | 271                                           | 4.085            | 16.557             | 875.946                   | 143.922           | 33.180                        | 38                    | 112.94                        | 56.111                  | 421                | 3.386         | 43                                            | 5.923                           | 589             | 23.343       |
| Santa Catarina                                                           | 3.679.482    | 2.127.607        | $\sqrt{2}$         | 129.152    | 39.093                           | 239.698           | 92.737             | 115                                           | 1.476            | 9.401              | 701.517                   | 198.099           | 16.007                        | 10                    | 46.256                        | 53.139                  | 675                | 1.048         |                                               | 2.583                           | 400             | 20.462       |
| <b>Centro-Oeste</b>                                                      | 6.380.635    | 3.194.404        | 12 <sup>2</sup>    | 205.222    | 52,835                           | 543.630           | 156,447            | 195                                           | 13.792           | 15.856             | 1.495.249                 | 401.623           | 40.915                        |                       | 136.685                       | 86.653                  | 1.156              | 416           | 11                                            | 843                             | 1.427           | 33,260       |
| <b>Distrito Federal</b>                                                  | 1.331.933    | 978.813          | $\overline{2}$     | 20.371     | 2.521                            | 85.562            | 49.241             | 41                                            | 810              | 4.666              | 136,300                   | 12.461            | 8.719                         |                       | 16.000                        | 2.84                    | 711                | 98            | ĥ                                             | 535                             | 279             | 11.949       |
| Goiás                                                                    | 2.679.948    | 1.277.857        |                    | 90.175     | 20.437                           | 232.198           | 59.312             | 89                                            | 8.828            | 6.372              | 653.831                   | 182.642           | 17.346                        | n                     | 86.450                        | 33.313                  | 137                | 169           | 2                                             | 121                             | 38 <sup>1</sup> | 10,288       |
| Mato Grosso                                                              | 1.303.902    | 450.728          |                    | 53.292     | 19.464                           | 128.413           | 23.077             | 11                                            | 3.130            | 2.368              | 426.603                   | 131.676           | 7.968                         |                       | 17.093                        | 33.198                  | 136                | 61            |                                               | 38                              | 493             | 6.160        |
| Mato Grosso do Sul                                                       | 1.064.852    | 487.006          | 10                 | 41.384     | 10.413                           | 97.457            | 24.817             | 54                                            | 1.024            | 2.450              | 278.515                   | 74.844            | 6.882                         |                       | 17.142                        | 17.295                  | 172                | 98            | 2                                             | 149                             | 274             | 4.863        |
|                                                                          |              |                  |                    |            |                                  |                   |                    |                                               |                  |                    |                           |                   |                               |                       |                               |                         |                    |               |                                               |                                 |                 |              |
| Tabela 2 - Percentagem de veículos, por tipo segundo o Brasil - DEZ/2011 |              |                  |                    |            |                                  |                   |                    |                                               |                  |                    |                           |                   |                               |                       |                               |                         |                    |               |                                               |                                 |                 |              |
| <b>Brasil %</b>                                                          | <b>TOTAL</b> | <b>AUTOMOVEL</b> | <b>MOTOCICLETA</b> | CAMINHONET | <b>MOTONETA</b>                  | CAMINHÃO          | <b>CAMIONETA</b>   | <b>REBOQUE</b>                                | SEMI-<br>REBOQUE | <b>ÓNIBUS</b>      | CAMINHÃO<br><b>TRATOR</b> | <b>UTILITÁRIO</b> | <b>MICROÓNIB</b><br><b>US</b> | <b>CICLOMOT</b><br>OR | <b>TRATOR</b><br><b>RODAS</b> | TRICICLO                | <b>SIDE</b><br>CAR | <b>OUTROS</b> | <b>CHASSI</b><br><b>PLATAFO</b><br><b>RMA</b> | <b>TRATOR</b><br><b>ESTEIRA</b> | QUADRICK<br>LO  | <b>BONDE</b> |
|                                                                          | 70.543.535   | 39.832.91        | 15.579.89          | 4.762.943  | 2.739.603                        | 2.274.94          | 2.066.38           | 866,508                                       | 670.309          | 486.597            | 457.954                   | 340.74            | 296.76*                       | 107.919               | 24.666                        | 14.838                  | 8.491              | 8.364         | 3.26                                          | 179                             | 154             | 93           |
|                                                                          | 100%         | 56.4             | 22.09              | 6.75       | 3.88                             | 3.22              | 2.93               | 1.23                                          | 0.9502           | 0.6898             | 0.6492                    | 0.483             | 0.4207                        | 0.1530                | 0.035                         | 0.0210                  | 0.0120             | 0.0119        | 0.0046                                        | 0.00025                         | 0.0002          | 0.00013      |

Figura 6.1.5: Tabela do DENATRAN (dados de 2011)